# Department of Computer Science and Board of Studies B.Com (Computer Applications)

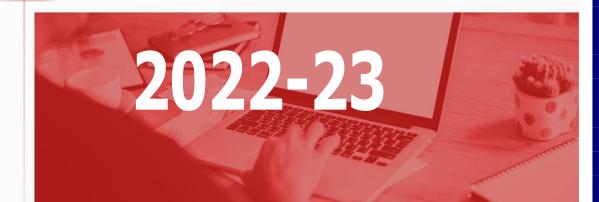

**Government College (A), Rajahmundry** Accredited with 'A+' grade by NAAC

#### PROCEEDINGS OF THE PRINCIPAL GOVERNMENT AUTONOMOUS COLLEGE, RAJAHMUNDRY

#### PRESENT: Dr.R. David Kumar, M.Sc., M.Phil., Ph.D.

#### RC. NO. 152/GCRJY/ACAD. CELL//BOS/2021/, DATED. 05.07. 2022

## Sub: GCRJY-Conduct of BoS Meetings for the Academic Year 2022-23 - Regarding

#### ORDER:

With reference to the subject cited, the lecturers-in-Charge of all the departments are hereby informed to conduct their respective Board of Studies (BoS) meetings by the end of July 2022.

You are also informed to intimate the date of your BoS meeting well in advance to the subject experts/University nominee/Industrial Nominee/members of BoS/Student nominee concerned to get their valuable views and suggestions in the deliberations to frame the concrete syllabi for your subjects keeping in view the objectives of the college and interest of the stake holders. The date should also be indicated to Academic Cell in advance.

You are further suggested to utilize the academic autonomy in incorporating the additional modules in the syllabi and identify the pedagogical strategies to implement the same.

#### Please note that your BoS document should contain the following contents in order

- a) Proceedings of the Principal pertaining to BoS
- b) Composition of BoS
- c) Table showing the Allocation of Credits in the following table for both theory and Lab in case of science subjects

| S. | Semester | Course | Title of the | Max.  | Marks  | Hrs./week |   |   |   |  |
|----|----------|--------|--------------|-------|--------|-----------|---|---|---|--|
| No |          | Code   | Course       | Marks | in CIA | L         | Τ | Р | С |  |
|    |          |        | (Paper)      | (SEE) |        |           |   |   |   |  |
|    |          |        |              |       |        |           |   |   |   |  |

L= Lecture, T= Tutorial, P= Practical, C= Credits

- d) Agenda wise Resolutions adopted in the meeting with detailed discussions
- e) Table showing Members present with signatures
- f) List of Examiners & Paper setters
- g) Syllabus for each course in the **Proforma given** (both theory & Practical in case of Science subjects) followed by model question papers (theory & practical)
- h) Unit wise Assignment questions at the end of syllabus of each course

You are requested to submit a separate document regarding addition/deletion of specific topics from the syllabus in each course (paper) with justification, if any.

#### Academic Cell, Government College (Autonomous) Rajahmundry

All the *new Courses/certificate courses* proposed for the calendar year 2022, Seminars/ workshops, field visits, study tours for 2022-23 should be placed before the respective Board and get them approved.

You are also requested to submit 2 hard copies & 2 soft copies (CDs) of BoS document to the Academic cell along with original bills and settle the bills after completion of the BoS meeting. You can approach the Academic Cell for necessary documents.

*Most Important:* You are requested to submit soft & hard copies of *Resolutions (including discussion)* separately to IQAC immediately after BoS meeting is completed.

PRINCIPAL .

PRINCIPAL · GOVERNMENT AUTONOMOUS COLLEGE RAJAHMUNDRY

Copy to:

- 1. Lecturers-in-Charge of all the departments
- 2. File

#### GOVERNMENT COLLEGE (AUTONOMOUS), RAJAMAHENDRAVARAM

#### DEPARTMENT OF COMPUTER SCIENCE B.Com. CA PROGRAMME – COURSE STRUCTURE

#### UNDER CBCS PATTERN

We have made significant changes to the following syllabus based on the feedback from learners and educators.

| S. No | Semester | Course Code      | Title of the course                          | Changes in the Syllabus                                                                            |
|-------|----------|------------------|----------------------------------------------|----------------------------------------------------------------------------------------------------|
| 1     | I        | CAP168           | Information Technology                       | <ol> <li>MS Access, Create Basic<br/>Access Forms is shifted<br/>from Unit IV to UNIT V</li> </ol> |
| 2     | П        | CAP169           | E-commerce and Web<br>Designing              | <ol> <li>Security and<br/>Encryption is shifted<br/>from Additional Input to<br/>UNIT V</li> </ol> |
| 3     | III      | CAP170           | Programming with C<br>&C++                   | <ol> <li>Classes and Objects is<br/>shifted from Unit IV to<br/>UNIT V</li> </ol>                  |
| 4     | IV       | CAP171           | Data Base Management<br>System               | <ol> <li>PL/SQL is shifted from<br/>Additional Input to UNIT<br/>V</li> </ol>                      |
| 5     | IV       | CAP172           | Object Oriented<br>Programming using<br>JAVA | <ol> <li>Applet Programming is<br/>shifted from Additional<br/>Input to UNIT V</li> </ol>          |
| 6     | V        | The following co | ourses are introduced in V                   | Semester                                                                                           |
|       |          | CAP173 6A: Big   | data Analytics using R                       |                                                                                                    |
|       |          | CAP174 7A: Da    | ata Science using Python                     |                                                                                                    |
|       |          | CAP175 6B: Mo    | bile application developm                    | nent                                                                                               |
|       |          | CAP176 7B: Cy    | ber security and malwarea                    | analysis                                                                                           |
|       |          | CAP177 6C: E-    | - commerce applicationdev                    | velopment                                                                                          |
|       |          | CAP178 7C: Re    | eal time governance system                   | n (RTGS)                                                                                           |
|       |          | CAP179 6D: M     | Iultimedia Tools and Appl                    | lications                                                                                          |
|       |          | CAP180 7D: D     | Digital imaging                              |                                                                                                    |
|       | 1        | 1                |                                              |                                                                                                    |

#### **GOVERNMENT COLLEGE(AUTONOMOUS), RAJAHMUNDRY** (Accredited by NAAC"A+" Grade) **DEPARTMENT OF COMPUTERSCIENCE & APPLICATIONS & APPLICATIONS** COMPOSITION OF BOARD OF STUDIES FOR THEYEAR 2022-23

|                         | Mr. Suneel Kumar Duvvuri                      |  |  |  |  |  |  |
|-------------------------|-----------------------------------------------|--|--|--|--|--|--|
| Chairman                | In-charge of the Department,                  |  |  |  |  |  |  |
|                         | Department Of Computer Science & Applications |  |  |  |  |  |  |
|                         | Government College(A),Rajahmundry.            |  |  |  |  |  |  |
|                         | Dr. V.Persis                                  |  |  |  |  |  |  |
| University Nominee      | Dept. of CSC,UC Engg.                         |  |  |  |  |  |  |
|                         | Adikavi Nannaya University, Rajahmundry.      |  |  |  |  |  |  |
| Secht and Error and     | Smt E.Jyothi Kiranmayi                        |  |  |  |  |  |  |
| Subject Expert          | SVD Govt. College for Women, Nidadavole       |  |  |  |  |  |  |
| Subject Europt          | Mr. RV Satyanarayana                          |  |  |  |  |  |  |
| Subject Expert          | PRGDC, Kakinada                               |  |  |  |  |  |  |
|                         | Sri Vasanth kumar                             |  |  |  |  |  |  |
| Expert from Industry    | Lead SAS Programmer, B&P Team,                |  |  |  |  |  |  |
|                         | EMMES Services Pvt Ltd, Bangalore             |  |  |  |  |  |  |
|                         |                                               |  |  |  |  |  |  |
|                         | Members                                       |  |  |  |  |  |  |
| Smt U.SandhyaRani       | Faculty Member                                |  |  |  |  |  |  |
| Sri Devaraju Hanumanthu | Faculty Member                                |  |  |  |  |  |  |
| Sri P.Narsingarao       | Faculty Member                                |  |  |  |  |  |  |
| Sri.D.SeethaRamulu      | Faculty Member                                |  |  |  |  |  |  |
| Kum S.JayaLakshmi       | Faculty Member                                |  |  |  |  |  |  |
| Sri K.Ramesh            | Faculty Member                                |  |  |  |  |  |  |
| M.Tejaswi               | Faculty Member                                |  |  |  |  |  |  |
| N.Priyanka              | Faculty Member                                |  |  |  |  |  |  |
| CH.Sujatha              | Faculty Member                                |  |  |  |  |  |  |
| V.Sailaja               | Faculty Member                                |  |  |  |  |  |  |
| Balaparameswari         | Faculty Member                                |  |  |  |  |  |  |
| K.Chanakya Manas        | Student                                       |  |  |  |  |  |  |

## **B.Com (Computer Applications)**

## B.Com. Computer Applications Academic Year 2022-2023

## Course Structure of Computer Applications under CBCS Pattern

| S.No | S.No Somester Cour |         |            | Title of the Course                                | Ma  | rks | T     |   | Hrs/<br>Veel |   | G |
|------|--------------------|---------|------------|----------------------------------------------------|-----|-----|-------|---|--------------|---|---|
|      | Semester           | Code    |            |                                                    | SEE | CIA | TOTAL | L | Т            | Р | С |
| 1    |                    | CAP168  |            | Information Technology                             | 50  | 50  | 100   | 3 | 1            | - | 3 |
| 2    | SEM-I              | CAP168P |            | Information<br>Technology(LAB)                     | -   | 50  | 50    | - | -            | 2 | 2 |
| 3    | SEM II             | CAP169  |            | E-commerce and Web<br>Designing                    | 50  | 50  | 100   | 3 | 1            | - | 3 |
| 4    | SEM-II             | CAP169P |            | E-commerce and Web<br>Designing(LAB)               | 50  | -   | 50    | I | -            | 2 | 2 |
| 5    |                    | CAP170  |            | Programming with C&C++                             | 50  | 50  | 100   | 3 | 1            | - | 3 |
| 6    | SEM-III            | CAP170P |            | Programming with C&C++<br>(LAB)                    | -   | 50  | 50    | - | -            | 2 | 2 |
| 7    |                    | CAP171  |            | Data Base Management<br>System                     | 50  | 50  | 100   | 3 | 1            | - | 3 |
| 8    |                    | CAP171P |            | Data Base Management<br>System (LAB)               | 50  | -   | 50    | - | -            | 2 | 2 |
| 9    | SEM-IV             | CAP172  |            | Object Oriented<br>Programming using JAVA          | 50  | 50  | 100   | 3 | 1            | - | 3 |
| 10   |                    | CAP172P |            | Object Oriented<br>Programming using JAVA<br>(LAB) | 50  | -   | 50    | - | -            | 2 | 2 |
| 11   | SEM-V              | CAP173  |            | 6A: Big data Analytics<br>using R                  | 50  | 50  | 100   | 3 | 1            | - | 3 |
| 12   |                    | CAP173P | ctive-A    | Big data Analytics using R(LAB)                    | -   | 50  | 50    | - | -            | 2 | 2 |
| 13   |                    | CAP174  | Electi     | 7A: Data Science using<br>Python                   | 50  | 50  | 100   | 3 | 1            | - | 3 |
| 14   |                    | CAP174P |            | Data Science using<br>Python(LAB)                  | -   | 50  | 50    | - | -            | 2 | 2 |
| 15   |                    | CAP175  | 8          | 6B: Mobile application development                 | 50  | 50  | 100   | 3 | 1            | - | 3 |
| 16   | SEM-V              | CAP175P | Elective-B | Mobile application<br>development(LAB)             | -   | 50  | 50    | - | -            | 2 | 2 |
| 17   |                    | CAP176  | E          | 7B: Cyber security and malwareanalysis             | 50  | 50  | 100   | 3 | 1            | - | 3 |

| 18 |       | CAP176P |            | Cyber security and<br>malwareanalysis (LAB) | -  | 50 | 50  | - | - | 2 | 2 |
|----|-------|---------|------------|---------------------------------------------|----|----|-----|---|---|---|---|
| 19 |       | CAP177  | ۲)         | 6C: E– commerce<br>applicationdevelopment   | 50 | 50 | 100 | 3 | 1 | - | 3 |
| 20 | SEM-V | CAP177P | Elective-C | E– commerce application development LAB     | -  | 50 | 50  | - | - | 2 | 2 |
| 21 |       | CAP178  | Ele        | 7C: Real time governance system (RTGS)      | 50 | 50 | 100 | 3 | 1 | - | 3 |
| 22 |       | CAP178P |            | Real time governance<br>system (RTGS) (LAB) | -  | 50 | 50  | - | - | 2 | 2 |
| 23 |       | CAP179  |            | 6D: Multimedia Tools and Applications       | 50 | 50 | 100 | 3 | 1 | - | 3 |
| 24 | SEM-V | CAP179P | Elective-D | Multimedia Tools and<br>Applications(LAB)   | -  | 50 | 50  | - | - | 2 | 2 |
| 25 |       | CAP180  | Ele        | 7D: Digital imaging                         | 50 | 50 | 100 | 3 | 1 | - | 3 |
| 26 |       | CAP180P |            | Digital imaging(LAB)                        | -  | 50 | 50  | - | - | 2 | 2 |

|                       | Government College (Autonomous)<br>Rajahmundry | Pro | Program & Semester      |   |   |  |  |
|-----------------------|------------------------------------------------|-----|-------------------------|---|---|--|--|
| Course Code<br>CAP168 | TITLE OF THE COURSE                            |     | I B.Com (CA)<br>(I Sem) |   |   |  |  |
|                       | Information Technology                         |     |                         |   |   |  |  |
| Teaching              | Hours Allocated: 60<br>( <b>Theory</b> )       | L   | Т                       | Р | С |  |  |
| Pre-requisites:       |                                                | 3   | 1                       | _ | 3 |  |  |

#### **Course Objectives:**

To acquire basic knowledge in Information Technology and its applications in the areas of business.

#### **Course Outcomes:**

| On Cor | mpletion of the course, the students will be able to-                              |
|--------|------------------------------------------------------------------------------------|
| CO1    | Describe the fundamental hardware components that make up a computer's             |
|        | hardware and the role of each of these components.                                 |
| CO2    | Interpret, produce, and present work-related documents and information effectively |
|        | and accurately                                                                     |
| CO3    | Critically examines, using data and figures (Analysis and Evaluation**).           |
| CO4    | Apply the techniques to prepare the slides                                         |
| CO5    | Create form letters in mail merge                                                  |
| CO6    | Retrieve information and create reports from databases.                            |

#### **Course with focus on employability / entrepreneurship / Skill Development modules**

| Skill<br>Development | Employability |  | Entrepreneurship |  |
|----------------------|---------------|--|------------------|--|
|----------------------|---------------|--|------------------|--|

## Syllabus:

#### UNIT I (14 Hours)

**Introduction:** Computer Definition - Characteristics and Limitations of Computer Hardware— Generations of Computer, Classification of Computers, Applications of Computer, Basic Components of PC, Computer Architecture - **Primary and Secondary Memories**- Input and Output Devices- Operating System- Function of Operating System- Types of Operating System- Languages and its Types. Assignment: Develop a Case Study to evaluate various types of Memories.

#### UNIT II (12 Hours)

**MS Word:** Word Processing – Features-Advantages and Applications- Parts of Word Window- Toolbar- Creating, Saving, Closing, Opening and Editing of a Document-Moving and Coping a Text-Formatting of Text and Paragraph- Bullets and Numbering-Find and Replace - Insertion of objects-Headers and Footers- Page Formatting- Auto Correct- Spelling and Grammar- Mail Merge- Macros.

Assignment: Write Steps to create a Job Request Letter and Send the same to various Job Providers (Mail Merge)

#### **UNIT III** (12 Hours)

**MS Excel:** Features – Spread Sheet-Workbook – Cell-Parts of a window-Saving, Closing, Opening of a Work Book– Editing – Advantages – Formulas- Types of Function- Templates – Macros – Sorting- Charts – Filtering – Consolidation – Grouping- Pivot Table,

**Assignment:** Apply various Filters and Data Consolidation techniques on your class data and submit the report

#### UNIT IV (10 Hours)

**MS Power point**: Introduction – Starting – Parts-Creating of Tables- Create Presentation – Templates- Auto Content Wizard-Slide Show-Editing of Presentation-Inserting Objects and charts.

Assignment: Create the presentation about your college in 15 slides

#### UNIT V (12 Hours)

**MS** Access: Orientation to Microsoft Access - Create a Simple Access Database - Working with Table Data - Modify Table Data - Sort and Filter Records - Querying a Database - Create Basic Queries - Sort and Filter Data in a Query - Perform Calculations in a Query - Create Basic Access Forms - Work with Data on Access Forms - Create a Report - Add Controls to a Report - Format Reports.

**Assignment:** Write steps to create a form to store all your semester subject marks in the Database

#### **Textbooks:**

- 1. Introduction to Computers: Peter Norton, McGraw Hill.
- 2. Fundamentals of Information Technology: Dr. NVN Chary, Kalyani Publishers.
- 3. Computer Fundamental: AnithaGoel, Pearson.

#### **Reference books:**

- 1. Information Technology Applications for Business: Dr. S. Sudalaimuthu, Himalaya
- 2. Introduction to Information Technology: ITL ESL, Pearson.
- 3. Introduction to Information Technology: V. Rajaraman, PHI.

#### Web Links:

1. <u>https://support.microsoft.com/en-us/training</u>

#### ACTIVITIES:

- 1. Create and design a visiting card, Admission/Enquiry forms by using MSWord.
- 2. Create employee payroll system using MS Excel with various required formulas.

#### **CO-PO Mapping:**

(1: Slight [Low];

#### 2: Moderate [Medium];

3:Substantial [High],

#### '-':No Correlation)

|     | PO1 | PO2 | PO3 | PO4 | PO5 | PO6 | PO7 | PO8 | PO9 | PO10 | PSO1 | PSO2 | PSO3 |
|-----|-----|-----|-----|-----|-----|-----|-----|-----|-----|------|------|------|------|
| CO1 |     |     |     |     |     |     |     |     |     |      |      |      |      |
| CO2 |     |     |     |     |     |     |     |     |     |      |      |      |      |
| CO3 |     |     |     |     |     |     |     |     |     |      |      |      |      |
| CO4 |     |     |     |     |     |     |     |     |     |      |      |      |      |
| CO5 |     |     |     |     |     |     |     |     |     |      |      |      |      |

|       | Blue Print |           |           |           |  |  |  |  |  |  |  |
|-------|------------|-----------|-----------|-----------|--|--|--|--|--|--|--|
| S.No. | UNIT       | Short 2 M | Essay 8 M | Weightage |  |  |  |  |  |  |  |
| 1     | Ι          | 2         | 2         | 20.8%     |  |  |  |  |  |  |  |
| 2     | II         | 2         | 2         | 20.8%     |  |  |  |  |  |  |  |
| 3     | III        | 2         | 2         | 20.8%     |  |  |  |  |  |  |  |
| 4     | IV         | 1         | 2         | 18.75%    |  |  |  |  |  |  |  |
| 5     | V          | 1         | 2         | 18.75%    |  |  |  |  |  |  |  |
|       |            | 16        | 80        |           |  |  |  |  |  |  |  |

#### GOVERNMENT COLLEGE (AUTONOMOUS), RAJAHMUNDRY

(Accredited by NAAC "A+" Grade)

#### **DEPARTMENT OF COMPUTER SCIENCE & APPLICATIONS**

I B.COM (Computer Applications)

#### INFORMATION TECHNOLOGY

#### MODEL QUESTION PAPER (W.E.F 2022-2023)

Time: 2 <sup>1</sup>/<sub>2</sub> Hrs.

Max Marks: 50 M

5X2=10M

5X8=40M

Semester-I

#### **SECTION-A**

#### Answer any FIVE of the following questions.

- 1. What are the Applications of Computer?
- 2. Write about the parts of Word-Window.
- 3. What are the features of MS-Excel?
- 4. What are the features of MS-Power Point?
- 5. What are the basic queries in MS-Access?
- 6. What are the Basic Components of PC?
- 7. Write Types of Functions in MS-Excel.
- 8. What are the types of effects in Custom Animation?

#### **SECTION-B**

#### Answer FIVE questions.

#### UNIT I

- 9. Explain about Computer Architecture.
- (OR)
- 10. Explain about functions of Operating System and types of Operating Systems.

#### UNIT II

11. What are the Features, Advantages and Applications MS-Word

#### (OR)

12. Write the process how to prepare Progress Report of Students using Mail Merge.

#### UNIT III

 How to Prepare Students Results Table with Total, Percentage and Pass/Fail using Formulas.

(OR)

14. Write the process for Sorting, Filtering, Consolidation and Grouping in MS-Excel.

#### UNIT IV

15. Write the process of how to prepare a power point presentation and slideshow.

(OR)

16. Write about different types of animations in MS-Power Point.

#### UNIT V

17. Write the process how to Create a Report, Add Controls to a Report and Format Reports in MS Access.

(OR)

 Write the process how to create a Simple Access Database, Working with Table Data and Modify Table Data.

\*\*\*

|                       | Government College (Autonomous)<br>Rajahmundry | Progr | Program & Semester<br>I B.Com (CA)<br>(I Sem) |   |   |  |
|-----------------------|------------------------------------------------|-------|-----------------------------------------------|---|---|--|
| Course Code<br>CAP168 | TITLE OF THE COURSE                            | I     |                                               |   |   |  |
|                       | Information Technology                         |       |                                               |   |   |  |
| Teaching              | Hours Allocated: 30<br>(Lab)                   | L     | Т                                             | Р | C |  |
| Pre-requisites:       |                                                | -     | -                                             | 2 | 2 |  |

## **Objectives:**

To acquire basic knowledge in Information Technology and its applications in the areas of business

## List of Experiments/Syllabus:

- 1. Working with Menus & Tool Bars in Word processing
- 2. Creating Word processor document
- 3. Create Entering Saving & printing the document
- 4. Create Editing & Formatting Text in document
- 5. Create Mail Merge and Macros in Word
- 6. Working with Menus & Tool bars in Spread sheet
- 7. Creating a worksheet in spread sheet
- 8. Working with Cell referencing in spread sheet
- 9. Worksheet to analyse data with graphs & Charts in spread sheet
- 10. Advanced tools: Functions Formulae Formatting numbers Macros Sorting- Filtering
- 11. Working with Menus & Tool bars in Power Point Presentation
- 12. Creating presentations in Power Point Presentation
- 13. Working with Adding Editing and deleting slides in Power Point Presentation
- 14. Templates and manually creating presentation
- 15. Slide show Saving Opening and closing a Presentation –Types of slides Slide Views -Formatting –Insertion of Objects and Charts in slides - Custom Animation and Transition

|                       | Government College (Autonomous)<br>Rajahmundry      | Progr                    | Program & Semester |   |   |  |  |
|-----------------------|-----------------------------------------------------|--------------------------|--------------------|---|---|--|--|
| Course Code<br>CAP169 | TITLE OF THE COURSE<br>E-commerce and Web Designing | I B.Com (CA)<br>(II Sem) |                    |   |   |  |  |
| Teaching              | Hours Allocated: 60<br>( <b>Theory</b> )            | L                        | Т                  | Р | C |  |  |
| Pre-requisites:       | Basic Programming skills                            | 3                        | 1                  | - | 3 |  |  |

#### **Course Objectives:**

- 1. The business development can be done through the e-commerce being the primary and the basic object.
- 2. Learn the language of the HTML, XML and CSS

#### **Course Outcomes:**

| On Completi | on of the course, the students will be able to-                   |
|-------------|-------------------------------------------------------------------|
| CO1         | Analyze the impact of E-commerce on business models and strategy. |
| CO2         | Describe the major types of E-commerce.                           |
| CO3         | Identify the key security threats in the E-commerce environment.  |
| CO4         | Be able to use the HTML, XML languages                            |
| CO5         | Runs the page he/she has designed using HTML, XML codes           |

#### **Course with focus on employability / entrepreneurship / Skill Development modules**

| Skill Development | Employability |  | Entrepreneurship |  |
|-------------------|---------------|--|------------------|--|
|-------------------|---------------|--|------------------|--|

## Syllabus:

#### UNIT I (14 Hours)

**Introduction**: Meaning, Nature, Concepts, Advantages, Disadvantages and reasons for Transacting Online, Types of E-Commerce, e-commerce Business Models (Introduction, Key Elements of a Business Model And Categorizing Major E-Commerce Business Models), Forces Behind e-commerce. Technology used in E-commerce: The dynamics of World Wide Web and Internet (Meaning, Evolution And Features); Designing, Building and Launching ecommerce website (A systematic approach involving decisions regarding selection of hardware, software, outsourcing Vs. in-house development of a website).

#### UNIT II (12 Hours)

**E-payment System:** Models and methods of e-payments (Debit Card, Credit Card, Smart Cards, e- money), **Digital Signatures** (Procedure, Working And Legal Position), Payment Gateways, Online Banking (Meaning, Concepts, Importance, Electronic Fund Transfer, Automated Clearing House, Automated Ledger Posting), Risks Involved in e-payments.

#### **UNIT III (10 Hours)**

**On-line Business Transactions:** Meaning, Purpose, Advantages and Disadvantages of Transacting Online, E- Commerce Applications in Various Industries Like {Banking, Insurance, Payment of Utility Bills, Online Marketing, E-Tailing (Popularity, Benefits, Problems and Features), Online Services (Financial, Travel and Career), Auctions, Online Portal, Online Learning, Publishing and Entertainment} Online Shopping (Amazon, Snap Deal, Alibaba, Flipkart, etc.).

#### UNIT IV (10 Hours)

Website designing: Designing a home page, HTML document, Anchor tag Hyperlinks, Head and body section, Header Section, Title, Prologue, Links, Colorful Pages, Comment, Body Section, Heading Horizontal Ruler, Paragraph, Tabs, Images And Pictures, Lists and Their Types, Nested Lists, Table Handling. Frames: Frameset Definition, Frame Definition, Nested Framesets, Forms and Form Elements. DHTML and Style Sheets: Defining Styles, elements of Styles, linking a style sheet to a HTML Document, Inline Styles, External Style Sheets, Internal Style Sheets & Multiple Style Sheets.

#### UNIT V (10 Hours)

**Security and Encryption:** Need and Concepts, E-Commerce Security Environment: (Dimension, Definition and Scope Of E-Security), Security Threats in The E-Commerce Environment (Security Intrusions And Breaches, Attacking Methods Like Hacking, Sniffing, Cyber- Vandalism Etc.), Technology Solutions (Encryption, Security Channels Of Communication, Protecting Networks And Protecting Servers And Clients).

#### **Textbooks:**

- 1. Electronic Commerce : Greenstein and Feinman (TMH)
- 2. E-Commerce : Bhushan Dean S. Chand
- 3. Web Publishing : MonicD'souza and J D'souza

#### **Referencebooks:**

- 1. Complete HTML : BPB
- 2. XML : Xavier (TMH)

#### WebLinks:

- 1. https://nptel.ac.in/courses/110/105/110105083/
- 2. https://nptel.ac.in/courses/106/105/106105084/

**CO-POMapping:** 

(1: Slight [Low]; 2:Moderate[Medium]; 3:Substantial[High], '-':No Correlation)

|     | PO<br>1 | PO<br>2 | PO<br>3 | PO<br>4 | PO<br>5 | PO<br>6 | PO<br>7 | PO<br>8 | PO<br>9 | PO1<br>0 | PSO<br>1 | PSO<br>2 | PSO<br>3 |
|-----|---------|---------|---------|---------|---------|---------|---------|---------|---------|----------|----------|----------|----------|
| CO1 |         |         |         |         |         |         |         |         |         |          |          |          |          |
| CO2 |         |         |         |         |         |         |         |         |         |          |          |          |          |
| CO3 |         |         |         |         |         |         |         |         |         |          |          |          |          |
| CO4 |         |         |         |         |         |         |         |         |         |          |          |          |          |
| CO5 |         |         |         |         |         |         |         |         |         |          |          |          |          |

|       | Blue Print |           |           |           |  |  |  |  |  |  |  |
|-------|------------|-----------|-----------|-----------|--|--|--|--|--|--|--|
| S.No. | UNIT       | Short 2 M | Essay 8 M | Weightage |  |  |  |  |  |  |  |
| 1     | Ι          | 2         | 2         | 20.8%     |  |  |  |  |  |  |  |
| 2     | II         | 2         | 2         | 20.8%     |  |  |  |  |  |  |  |
| 3     | III        | 2         | 2         | 20.8%     |  |  |  |  |  |  |  |
| 4     | IV         | 1         | 2         | 18.75%    |  |  |  |  |  |  |  |
| 5     | V          | 1         | 2         | 18.75%    |  |  |  |  |  |  |  |
|       |            | 16        | 80        |           |  |  |  |  |  |  |  |

## GOVERNMENT COLLEGE (AUTONOMOUS), RAJAHMUNDRY

(Accredited by NAAC "A+" Grade)

#### DEPARTMENT OF COMPUTER SCIENCE & APPLICATIONS

I B.COM (Computer Applications)

Semester-II

## E-commerce and Web Designing

| MODEL QUESTION PAPER (W.E.F 2                                                | 2022-2023)         |
|------------------------------------------------------------------------------|--------------------|
| Time: 2 <sup>1</sup> / <sub>2</sub> Hrs.                                     | Max Marks: 50 M    |
| Section-AAnswer any FIVE of the following questions.5X2=                     | 10M                |
| 1. Write about Types of E-Commerce.                                          |                    |
| 2. What are the Risks Involved in e-payments?                                |                    |
| 3. What are the Advantages Transacting Online?                               |                    |
| 4. Write examples for Lists and their types.                                 |                    |
| 5. Write the Definition and Scope of E-Security.                             |                    |
| 6. What are the features of WWW and Internet?                                |                    |
| 7. Write how to link a style sheet to a HTML Document.                       |                    |
| 8. What are the methods of e-Payments?                                       |                    |
| Section-B                                                                    | <b>5</b> 370 403.4 |
| Answer FIVE questions.<br>UNIT I                                             | 5X8=40M            |
| 9. Write about e-commerce Business Models.                                   |                    |
| (OR)                                                                         |                    |
| 10. Explain about Designing, Building and Launching e-co                     | ommerce website.   |
| UNIT II                                                                      |                    |
| 11. Explain about Digital Signatures.                                        |                    |
| (OR)                                                                         |                    |
| 12. Explain about Online Banking.                                            |                    |
| <b>UNIT III</b><br>13. Write about E-Tailing (Popularity, Benefits, Problems | and Features)      |
| (OR)                                                                         | and reatures).     |
| 14. Write about Online Learning, Publishing and Entertain                    | ment               |
| UNIT IV                                                                      |                    |
| 15. Write the code to design a web page with Form and for                    | rm elements        |

(OR)

16.Write about Inline, External, Internal and Multiple Style Sheets.

#### UNIT V

17. Write about Security Threats in the E-Commerce Environment.

(OR)

18. Write about Technology Solutions for Security.

\*\*\*

|                        | Government College (Autonomous)<br>Rajahmundry          | Pro                      | C | mester |   |
|------------------------|---------------------------------------------------------|--------------------------|---|--------|---|
| Course Code<br>CAP169P | TITLE OF THE COURSE<br>E-commerce and Web Designing Lab | I B.Com (CA)<br>(II Sem) |   |        |   |
| Teaching               | Hours Allocated: 40 (Lab)                               | L                        | Т | Р      | С |
| Pre-<br>requisites:    | Basic Programming Skills                                | 0                        | 0 | 3      | 2 |

## **Objectives:**

To provide skills to design interactive and dynamic web sites.

## List of Experiments/Syllabus:

- 1. Write a HTML program illustrating text formatting.
- 2. Illustrate font variations in your HTML code.
- 3. Prepare a sample code to illustrate links between different sections of the page.
- 4. Create a simple HTML program to illustrate three types of lists.
- 5. Embed a real player in your web page.
- 6. Embed a calendar object in your web page.
- 7. Create an applet that accepts two numbers and perform all the arithmetic operations on them.
- 8. Create nested table to store your curriculum.
- 9. Create a form that accepts the information from the subscriber of a mailing system.
- 10. Create a form using form tags (assume the form and fields).
- 11. Create a webpage containing your bio-data (assume the form and fields).
- 12. Write a html program including style sheets.
- 13. Write a html program to include audio or video into webpage.
- 14. Write a html program to layers of information in web page.

\*\*\*

|                       | Government College (Autonomous)<br>Rajahmundry | Progran | Program & Semester          |   |   |  |
|-----------------------|------------------------------------------------|---------|-----------------------------|---|---|--|
| Course Code<br>CAP170 | TITLE OF THE COURSE                            |         | II B.Com (CA).<br>(III Sem) |   |   |  |
|                       | <b>Programming with C &amp; C++</b>            |         |                             |   |   |  |
| Teaching              | Hours Allocated: 60<br>( <b>Theory</b> )       | L       | Т                           | Р | С |  |
| Pre-requisites:       |                                                | 5       | 1                           | - | 5 |  |

#### **Course Objectives:**

To learn the fundamental programming concepts and methodologies which are essential to building good C/C++ programs.

#### **Course Outcomes:**

| On Comple | tion of the course, the students will be able to-                                                                                                    |
|-----------|----------------------------------------------------------------------------------------------------|
| CO1       | Be familiar with programming environment of C and C++.                                                                                                    |
| CO2       | Analyze how C++ improves C with object-oriented features                                                                                                    |
| CO3       | Critically examines, using data and figures (Analysis and Evaluation).                                                                                                    |
| CO4       | Working in 'Outside Syllabus Area' under a Co-curricular Activity(Creativity)<br>Planning of structure and content, writing, updating and modifying computer<br>programs for user solutions |
| CO5       | Exploring C programming and Design C++ classes for code reuse (Practicalskills***).                                                                                                    |

#### **Course with focus on employability / entrepreneurship / Skill Development modules**

| Skill Development | Employability | Entrepreneurship |  |
|-------------------|---------------|------------------|--|
|                   |               |                  |  |

## Syllabus:

#### UNIT I (14 Hours)

**Introduction and Control Structures:** History of 'C' - Structure of C program – C character set, Tokens, Constants, Variables, Keywords, Identifiers – C data types - C operators - Standard I/O in C -Applying if and Switch Statements.

#### UNIT II (14 Hours)

Loops And Arrays: Use of While, Do While and For Loops - Use of Break and Continue Statements - Array Notation and Representation - Manipulating Array Elements - Using MultiDimensional Arrays.

#### UNIT III (13 Hours)

**Strings and Functions**: Declaration and Initialization of String Variables - String Handling Functions - Defining Functions - Function Call - Call By Value, Call By Reference – Recursion.

#### UNIT IV (10 Hours)

**Principles of Object Oriented Programming:** Procedure Oriented Programming, Object Oriented Programming, Basic concepts of Object Oriented Programming, Applications of C++, A simple C++ Program, An example with Class, Structure of C++ Program, Creating source file, Compiling and Linking.

#### UNIT V (10 Hours)

**Classes and Objects:** Tokens, Keywords, Declaration of Variables, Dynamic initialization of variables, Specifying a Class, Defining member functions, Function overloading, Operator overloading, Constructors and Destructors, Inheritance and types of Inheritance.

#### **Textbooks:**

- **1.** Let Us C Yashavant Kanetkar.
- 2. C Programming Balaguruswami

#### **Reference books:**

1. C++ Primer Stanley B. Lippmann, JoseeLajoie, Barbara E. Moo

#### Web Links:

- 1. <u>https://nptel.ac.in/courses/106/104/106104128/</u>
- 2. <u>https://nptel.ac.in/courses/106/105/106105151/</u>

#### **CO-PO Mapping:**

(1:Slight[Low]; 2:Moderate[Medium]; 3:Substantial[High], '-':No Correlation)

|     | PO1 | PO2 | PO3 | PO4 | PO5 | PO6 | PO7 | PO8 | PO9 | PO10 | PSO1 | PSO2 | PSO3 |
|-----|-----|-----|-----|-----|-----|-----|-----|-----|-----|------|------|------|------|
| CO1 |     |     |     |     |     |     |     |     |     |      |      |      |      |
| CO2 |     |     |     |     |     |     |     |     |     |      |      |      |      |
| CO3 |     |     |     |     |     |     |     |     |     |      |      |      |      |
| CO4 |     |     |     |     |     |     |     |     |     |      |      |      |      |
| CO5 |     |     |     |     |     |     |     |     |     |      |      |      |      |

|       | Blue Print |           |           |           |  |  |  |  |  |  |
|-------|------------|-----------|-----------|-----------|--|--|--|--|--|--|
| S.No. | UNIT       | Short 2 M | Essay 8 M | Weightage |  |  |  |  |  |  |
| 1     | Ι          | 2         | 2         | 20.8%     |  |  |  |  |  |  |
| 2     | II         | 2         | 2         | 20.8%     |  |  |  |  |  |  |
| 3     | III        | 2         | 2         | 20.8%     |  |  |  |  |  |  |
| 4     | IV         | 1         | 2         | 18.75%    |  |  |  |  |  |  |
| 5     | V          | 1         | 2         | 18.75%    |  |  |  |  |  |  |
|       |            | 16        | 80        |           |  |  |  |  |  |  |

#### GOVERNMENT COLLEGE (AUTONOMOUS), RAJAHMUNDRY

(Accredited by NAAC "A+" Grade)

#### **DEPARTMENT OF COMPUTER SCIENCE & APPLICATIONS**

I B.COM (Computer Applications)

Semester-I

#### Programming with C & C++

#### MODEL QUESTION PAPER (W.E.F 2022-2023)

Time: 2 <sup>1</sup>/<sub>2</sub> Hrs.

Max Marks: 50 M

#### Section-A

Answer any **FIVE** of the following questions. **5X2=10M** 

- 1. Write the Structure of C program
- 2. Write about Break and Continue Statement.
- 3. What is recursion? Write an example program for recursion.
- 4. Write the Structure of C++ Program.
- 5. What is Inheritance? What are the types of Inheritance?
- 6. Write the Tokens and Constants in C Language.
- 7. Write Declaration and Initialization of String.
- 8. Write about operator overloading.

#### Section-B

Answer **FIVE** questions.

#### UNIT I

5X8=40M

9. Write about Data Types and Operators in C Language.

OR

10. Write about If and Switch Statement with examples.

#### UNIT II

11. Write about types of Loops in C Language with Flow Charts and example syntax.

(OR)

12. Write about Array Declaration and Initialization and write a C program for Addition of two arrays.

#### UNIT III

13.Write about different types of String handling functions

(OR)

14. Explain Call by Value and Call by Reference with examples.

#### UNIT IV

15.Explain about basic concepts of OOP. (OR) 16.Write about Creating source file, Compiling and Linking.

#### UNIT V

17. Explain about types of Constructors. (OR)18. Explain about different types of Inheritances.

\*\*\*

|                        | Government College (Autonomous)<br>Rajahmundry | Program & Seme |   |   |         |
|------------------------|------------------------------------------------|----------------|---|---|---------|
| Course Code<br>CAP170P | TITLE OF THE COURSE                            | Sem)           |   |   | /. (III |
|                        | Programming with C & C++                       |                |   |   |         |
| Teaching               | Hours Allocated: 40 (Lab)                      | L              | Т | Р | C       |
| Pre-<br>requisites:    |                                                | 0              | 0 | 3 | 2       |

## **Objectives: List of Experiments/Syllabus:**

- 1. Write a program to check whether the given number is Armstrong or not.
- 2. Write a program to find the sum of individual digits of a positive integer.
- 3. Write a program to generate the first n terms of the Fibonacci sequence.
- 4. Write a program to find both the largest and smallest number in a list of integer values
- 5. Write a program to demonstrate refection of parameters in swapping of two integer values using
- 6. Call by Value&Call by Address
- 7. Write a program that uses functions to add two matrices.
- 8. Write a program to calculate factorial of given integer value using recursive functions
- 9. Write a program for multiplication of two N X N matrices.
- 10. Write a program to perform various string operations.
- 11. Write a program to search an element in a given list of values.
- 12. Write a program to sort a given list of integers in ascending order.

**Referencebooks:** Programming in ANSI C by –E Balaguruswami-2nd Edition

#### Virtual LabLinks:

http://ps-iiith.vlabs.ac.in/Introduction.html?domain=Computer%20Science

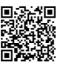

|                       | Government College (Autonomous)<br>Rajahmundry | Program | Program & Semester         |   | r |
|-----------------------|------------------------------------------------|---------|----------------------------|---|---|
| Course Code<br>CAP171 | TITLE OF THE COURSE                            |         | II B.Com (CA).<br>(IV Sem) |   |   |
|                       | Data Base Management System                    |         |                            |   |   |
| Teaching              | Hours Allocated: 60<br>( <b>Theory</b> )       | L       | Т                          | Р | С |
| Pre-requisites:       | Basic Mathematics                              | 5       | 1                          | - | 5 |

#### **Course Objectives:**

Design & develop database for large volumes & varieties of data with optimized data processingtechniques.

#### **Course Outcomes:**

| On Cor | npletion of the course, the students will be able to-                                                                                                    |
|--------|----------------------------------------------------------------------------------------------------|
| CO1    | Understand basic database concepts, including the structure and operation of the relationaldata model.                                                   |
| CO2    | Understand and successfully apply logical database design principles,<br>including ERdiagrams and database normalization                                 |
| CO3    | Model an application's data requirements using conceptual modeling tools<br>like ER diagramsand design database schemas based on the conceptual<br>model |
| CO4    | Construct simple and moderately advanced database queries using Structured QueryLanguage                                                                 |
| CO5    | Perform PL/SQL programming using concept of Cursor Management, Error<br>Handling, Packages                                                               |

**Course with focus on employability / entrepreneurship / Skill Development modules** 

| Skill<br>Development | Employability | Entrepreneurship |  |
|----------------------|---------------|------------------|--|
|----------------------|---------------|------------------|--|

## **Syllabus:**

#### UNIT I (14 Hours)

Overview of Database Management System: Introduction, Data and Information, Database,

Database Management System, Objectives of DBMS, Evolution of Database Management

System, Classification of Database Management System.

#### UNIT II (12 Hours)

**File-Based System:** File Based System. Drawbacks of File-Based System, DBMS Approach, Advantage of DBMS, Data Models, Components of Database System, Database Architecture, DBMS Vendors and their products.

#### **UNIT III (12 Hours)**

**Entity-Relationship Model:** Introduction, The Building Blocks of an Entity-Relationship, Classification of Entity Set, Attribute Classification, Relationship Degree, Relationship Classification, Generalization and Specialization, Aggregation and Composition, CODD's Rules, Relational Data Model, Concept of Relational Integrity.

#### **UNIT IV (12 Hours)**

**Structured Query Language:** Introduction, History of SQL Standards, Commands in SQL, Data types in SQL, Data Definition Language (DDL), Selection Operation Projection Operation, Aggregate Functions, Data Manipulation Language, Table Modification, Table Truncation, Imposition of Constraints, Set Operations.

#### UNIT V (12 Hours)

**PL/SQL:** Introduction, Structure of PL/SQL,PL/SQL Language Elements, Data Types, Control Structure, Steps to Create a PL/SQL Program, Iterative Control Cursors, Steps to Create a Cursor, Procedure, Functions, Packages, Exceptions Handling, Database Triggers, Types of triggers.

#### **Text books:**

- 1. Paneerselvam: Database Management system, PHI.
- 2. David Kuklinski, Osborne, Data management system McGraw Hill Publication.
- 3. Shgirley Neal And Kenneth LC Trunik Database management system in Business-PHI.
- 4. Godeon C. EVEREST, Database Management-McGraw Hill Book Company.
- 5. MARTIN, Database Management-Prentice Hall of India, New Delhi.
- 6. Bipin C.Desai, `An Introduction to Database System`, Galgotia Publications.
- 7. Korth, Database Management System.
- 8. Navathe, Database Management System.
- 9. S. Sumathi, S. Esakkirajan, Fundamentals of Relational Database Management System

#### **Reference books:**

- 1. Principles of Database Systems by J. D. Ullman
- 2. Fundamentals of Database Systems by R. Elmasri and S. Navathe
- 3. SQL: The Ultimate Beginners Guide by Steve Tale.

#### Web Links: http://www.onlinegdb.co m/ http://learnsql.com https://www.codecademy.com/learn/len-sql/

#### **CO-PO Mapping:**

(1:Slight[Low]; 2:Moderate[Medium];

3:Substantial[High],

'-':No Correlation)

|     | PO1 | PO2 | PO3 | PO4 | PO5 | PO6 | PO7 | PO8 | PO9 | PO10 | PSO1 | PSO2 | PSO3 |
|-----|-----|-----|-----|-----|-----|-----|-----|-----|-----|------|------|------|------|
| CO1 |     |     |     |     |     |     |     |     |     |      |      |      |      |
| CO2 |     |     |     |     |     |     |     |     |     |      |      |      |      |
| CO3 |     |     |     |     |     |     |     |     |     |      |      |      |      |
| CO4 |     |     |     |     |     |     |     |     |     |      |      |      |      |
| CO5 |     |     |     |     |     |     |     |     |     |      |      |      |      |

|       | Blue Print |           |           |           |  |  |  |  |  |  |  |  |
|-------|------------|-----------|-----------|-----------|--|--|--|--|--|--|--|--|
| S.No. | UNIT       | Short 2 M | Essay 8 M | Weightage |  |  |  |  |  |  |  |  |
| 1     | Ι          | 2         | 2         | 20.8%     |  |  |  |  |  |  |  |  |
| 2     | II         | 2         | 2         | 20.8%     |  |  |  |  |  |  |  |  |
| 3     | III        | 2         | 2         | 20.8%     |  |  |  |  |  |  |  |  |
| 4     | IV         | 1         | 2         | 18.75%    |  |  |  |  |  |  |  |  |
| 5     | V          | 1         | 2         | 18.75%    |  |  |  |  |  |  |  |  |
|       |            | 16        | 80        |           |  |  |  |  |  |  |  |  |

### GOVERNMENT COLLEGE (AUTONOMOUS), RAJAHMUNDRY

(Accredited by NAAC "A+" Grade)

#### DEPARTMENT OF COMPUTER SCIENCE & APPLICATIONS

I B.COM (Computer Applications)

Semester-IV

#### Data Base Management System

MODEL QUESTION PAPER (W.E.F 2022-2023)

| Time: 2 <sup>1</sup> / <sub>2</sub> Hrs.                       | Max Marks: 50 M |
|----------------------------------------------------------------|-----------------|
| Section-A<br>Answer any FIVE of the following questions.       | 5X2=10M         |
| 1. What is the difference between Data and Information?        |                 |
| 2.Write the advantages of DBMS.                                |                 |
| 3.Write about classification of Entity Set?                    |                 |
| 4. What are the Data Types in SQL?                             |                 |
| 5.Write the steps to create PL/SQL program.                    |                 |
| 6.What are the components of DBMS?                             |                 |
| 7. What is the Concept of Relational Integrity?                |                 |
| 8.Write about Cursors.                                         |                 |
| Section-B                                                      |                 |
| Answer <b>FIVE</b> questions.                                  | 5X8=40M         |
| UNIT I                                                         |                 |
| 9. Explain about Classification of Database Management System. |                 |
| (OR)                                                           |                 |
| 10.Explain about Objectives of Database Management System.     |                 |
| UNIT II                                                        |                 |
| 11. Explain about Data Models.                                 |                 |
| (OR)                                                           |                 |
| 12. Explain about Database architecture.                       |                 |

#### UNIT III

13. Explain about Aggregation and Composition.

#### (OR)

14.Explain about concepts of ER Model with an example.

#### **UNIT IV**

15. Explain about Data Definition Language commands with syntax.

#### (OR)

16. Explain the aggregate functions in SQL with syntax.

#### UNIT V

17. Explain about Exception Handling with example program.

#### (OR)

18. Explain about different types of Triggers.

|                        | Government College (Autonomous)<br>Rajahmundry         |   |                            | & Sem |   |  |
|------------------------|--------------------------------------------------------|---|----------------------------|-------|---|--|
| Course Code<br>CAP171P | TITLE OF THE COURSE<br>Data Base Management System Lab |   | II B.Com (CA).<br>(IV Sem) |       |   |  |
| Teaching               | Hours Allocated: 40 (Lab)                              | L | Т                          | Р     | С |  |
| Pre-<br>requisites:    |                                                        | 0 | 0                          | 3     | 2 |  |

## **Objectives:**

## List of Experiments/Syllabus:

- 1. Draw ER diagrams for train services in a railway station
- 2. Draw ER diagram for hospital administration
- 3. Creation of college database and establish relationships between tables
- 4. Write a view to extract details from two or more tables
- 5. Write a stored procedure to process students results
- 6. Write a program to demonstrate a function
- 7. Write a program to demonstrate blocks, cursors & database triggers.
- 8. Write a program to demonstrate Joins
- 9. Write a program to demonstrate of Aggregate functions
- 10. Creation of Reports based on different queries
- 11. Usage of file locking table locking, facilities in applications

#### Virtual Lab Links:

http://vlabs.iitb.ac.in/vlabs-dev/labs/dblab/index.php

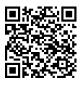

|                       | Government College (Autonomous)<br>Rajahmundry                   |          | Program & Semester<br>II B.Com (CA). |   |   |
|-----------------------|------------------------------------------------------------------|----------|--------------------------------------|---|---|
| Course Code<br>CAP171 | TITLE OF THE COURSE<br>Object Oriented Programming<br>using JAVA | (IV Sem) |                                      |   |   |
| Teaching              | Hours Allocated: 60<br>( <b>Theory</b> )                         | L        | Т                                    | Р | С |
| Pre-requisites:       |                                                                  | 3        | 1                                    | - | 3 |

#### **Course Objectives:**

- 1. To learn and understand fundamental concepts of Object-Oriented Programming
- 2. To design and implement Object Oriented Programming concepts in JAVA
- To understand how object-oriented concepts are incorporated into the Java Programming Language
- 4. To create and use packages and applets

#### **Course Outcomes:**

| On Cor | npletion of the course, the students will be able to-               |
|--------|---------------------------------------------------------------------|
| CO1    | Understand the concept and underlying principles of Object-Oriented |
|        | Programming                                                         |
| CO2    | Implement Object Oriented Programming Concepts (Class, Constructor, |
|        | Overloading, Inheritance, Overriding) in JAVA                       |
| CO3    | Create and use interfaces in JAVA                                   |
|        |                                                                     |
| CO4    | Implement Multithreading, Exception handling in JAVA                |
|        |                                                                     |
| CO5    | Create and use packages and Applets                                 |
|        |                                                                     |

**Course with focus on employability / entrepreneurship / Skill Development modules** 

| Skill<br>Development | Employability |  | Entrepreneurship |  |
|----------------------|---------------|--|------------------|--|
|----------------------|---------------|--|------------------|--|

## Syllabus:

#### UNIT I (14 Hours)

**Fundamentals Of Object** – **Oriented Programming**: Introduction, Object Oriented paradigm, Basic Concepts of OOP, Benefits of OOP, Applications of OOP, Java features.

**Overview Of Java Language:** Simple Java program structure, Java tokens, Implementing a Java Program, Java Virtual Machine, Command line arguments.

**Constants, Variables & Data types:** Constants, Variables, Data Types, Declaration of Variables, Giving Value to Variables, Getting Value of Variables, Operators in Java.

#### **UNIT II (14 Hours)**

Arrays, Strings: Arrays, One-dimensional arrays, Two – dimensional arrays, Strings.

**Decision Making& Branching:** Decision making with if statement- Simple if statement, If -Else statement, Nesting of if- else statements, The else if ladder, The switch statement, The conditional operator.

Looping: The While statement, The do-while statement, The for statement.

#### **UNIT III (14 Hours)**

**Classes, Objects Methods**: Defining a class, Adding variables, Adding methods, Creating objects, Accessing class members, Constructors, Method overloading, Static members.

**Inheritance:** Extending a class, Overriding methods, Final variables and methods, Final classes, Abstract methods and classes.

**Interfaces:** Introduction to multiple inheritance, Defining interfaces, Extending interfaces, implementing interface.

#### **UNIT IV (14 Hours)**

**Multithreaded Programming:** Creating Threads, Extending the Threads, Stopping and Blocking a Thread, Life cycle of a Thread, Using Thread Methods.

**Managing Errors And Exceptions:** Types of errors, Compile-time errors, Run-time errors, Exceptions, Exception handling, Multiple Catch Statements, Using finally statement.

#### UNIT V (12 Hours)

Applet Programming: Local and remote applets, Applets and Applications, Building Applet code, Applet Life cycle:-Initialization state, Running state, Idle or stopped state, Dead state, Display state. Packages: Java API Packages, Creating Packages, Accessing a Package, Using a Package

#### **Text books:**

1. E.Balaguruswamy, Programming withJAVA, Aprimer, 3e, TATAMcGraw-HillCompany.

#### **Reference books:**

- Core Java: An Integrated Approach, Authored by Dr. R. Nageswara Rao & Kogent Learning Solutions Inc.
- John R. Hubbard, Programming with Java, Second Edition, Schaum's outline Series, TATA McGraw-Hill Company.
- 3. Deitel& Deitel. JavaTM: How to Program, PHI(2007)
- 4. Object Oriented Programming Through Java by P. RadhaKrishna, Universities Press(2008)

#### Web Links:

1.https://nptel.ac.in/courses/106/106/106106182/

#### **CO-PO Mapping:**

1:Slight[Low];

2:Moderate[Medium];

3:Substantial[High], '-':No C

'-':No Correlation)

|     | PO1 | PO2 | PO3 | PO4 | PO5 | PO6 | PO7 | PO8 | PO9 | PO10 | PSO1 | PSO2 | PSO3 |
|-----|-----|-----|-----|-----|-----|-----|-----|-----|-----|------|------|------|------|
| CO1 |     |     |     |     |     |     |     |     |     |      |      |      |      |
| CO2 |     |     |     |     |     |     |     |     |     |      |      |      |      |
| CO3 |     |     |     |     |     |     |     |     |     |      |      |      |      |
| CO4 |     |     |     |     |     |     |     |     |     |      |      |      |      |
| CO5 |     |     |     |     |     |     |     |     |     |      |      |      |      |

|       | Blue Print |           |           |           |  |  |  |  |  |  |  |  |
|-------|------------|-----------|-----------|-----------|--|--|--|--|--|--|--|--|
| S.No. | UNIT       | Short 2 M | Essay 8 M | Weightage |  |  |  |  |  |  |  |  |
| 1     | Ι          | 2         | 2         | 20.8%     |  |  |  |  |  |  |  |  |
| 2     | II         | 2         | 2         | 20.8%     |  |  |  |  |  |  |  |  |
| 3     | III        | 2         | 2         | 20.8%     |  |  |  |  |  |  |  |  |
| 4     | IV         | 1         | 2         | 18.75%    |  |  |  |  |  |  |  |  |
| 5     | V          | 1         | 2         | 18.75%    |  |  |  |  |  |  |  |  |
|       |            | 16        | 80        |           |  |  |  |  |  |  |  |  |

## Model Blue print for the question paper setter

## GOVERNMENT COLLEGE (AUTONOMOUS), RAJAHMUNDRY

(Accredited by NAAC "A+" Grade)

#### DEPARTMENT OF COMPUTER SCIENCE & APPLICATIONS

II B.COM (Computer Applications)

Object Oriented Programming using JAVA

MODEL QUESTION PAPER (W.E.F 2022-2023)

Time: 2 <sup>1</sup>/<sub>2</sub> Hrs.

Max Marks: 50 M

Semester-IV

#### SECTION-A

Answer any **<u>FIVE</u>** of the following:

5X2M=10M

- 1. What are the benefits of Object Oriented Programming
- 2. Explain different data types in JAVA
- 3. Define if statement with an example
- 4. What is Over riding method and give an example
- 5. Define one-dimensional array
- 6. Write short notes on threads
- 7. Define local and remote applets
- 8. Define class and object

#### SECTION-B

#### Answer the following question

UNIT I

9. Explain the basic concepts of Object Oriented Programming

(**OR**)

10. Explain different operators in JAVA

#### UNIT II

11. Explain Looping Statement in JAVA ? Write a programming using for statement

#### (OR)

12. Explain about decision making and branching statements in Java with examples.

5X8=40 M

#### UNIT III

13. Briefly explain about final, finally and finalize keywords

(OR)

14. Explain interface with an example

#### UNIT IV

15. Explain Life cycle of a Thread with an example

(**OR**)

16. Discuss different types of exception handlings

#### UNIT V

17. Explain Applet Life Cycle with an example

(**OR**)

18. Explain JAVA API packages

\*\*\*

|                       | Government College (Autonomous)<br>Rajahmundry                        | Ű | Program & Semester<br>II B.Com |   |   |  |  |  |  |
|-----------------------|-----------------------------------------------------------------------|---|--------------------------------|---|---|--|--|--|--|
| Course Code<br>CAP171 | TITLE OF THE COURSE<br>Object Oriented Programming<br>using JAVA(Lab) |   | (CA).(IV<br>Sem)               |   |   |  |  |  |  |
| Teaching              | Hours Allocated: 60<br>( <b>Theory</b> )                              | L | Т                              | Р | С |  |  |  |  |
| Pre-requisites:       |                                                                       | - | -                              | 2 | 2 |  |  |  |  |

## **Objectives**:

## **Details of Lab Syllabus:**

- 1. Java program to generate Harmonic Series (1/1+1/2+...+1/n).
- 2. Java program to display even, odd numbers and their sum upto given number n.
- 3. Java program to find a sub string in the given string.
- 4. Java program to arrange the given strings in Alphabetic Order.
- 5. Java program to implement Addition and multiplication of two Matrices.
- 6. Java program to demonstrate the use of Constructor.
- 7. Java program to implement method overloading.
- 8. Java program to demonstrate Method overriding.
- 9. Java program for single Inheritance.
- 10. Java program for implementing Interface.
- 11. Java program on Multiple Inheritance.
- 12. Java program to implement Threads.
- 13. Java program to demonstrate Exception handling.
- 14. Java program to demonstrate Applets

|                       | Government College (Autonomous)<br>Rajahmundry                                           | Progra                    | Program & Semester |   |   |  |  |  |  |
|-----------------------|------------------------------------------------------------------------------------------|---------------------------|--------------------|---|---|--|--|--|--|
| Course Code<br>CAP155 | TITLE OF THE COURSE<br>BIGDATA ANALYTICS USING R<br>(Skill Enhancement Course (Elective) | IIIB.Com (CA).<br>(V Sem) |                    |   |   |  |  |  |  |
| Teaching              | Hours Allocated: 60<br>( <b>Theory</b> )                                                 | L                         | Т                  | Р | С |  |  |  |  |
| Pre-requisites:       |                                                                                          | 3                         | 1                  | - | 3 |  |  |  |  |

#### **Course Objectives:**

- 1. To examine large amounts of data to uncover hidden patterns, correlations and other insights
- 2. Understand to extract meaningful insights, such as hidden patterns
- 3. To store, transform and analyse the data
- 4. Organize data to complex process of examining big data
- 5. Large data analysis to help companies

#### **Course Outcomes:**

| On Cor | On Completion of the course, the students will be able to-            |  |  |  |  |  |  |  |  |  |
|--------|-----------------------------------------------------------------------|--|--|--|--|--|--|--|--|--|
| CO1    | CO1 Understand data and classification of digital data.               |  |  |  |  |  |  |  |  |  |
| CO2    | Understand Big Data Analytics.                                        |  |  |  |  |  |  |  |  |  |
| CO3    | Load data in to R.                                                    |  |  |  |  |  |  |  |  |  |
| CO4    | Organize data in the form of R objects and manipulate them as needed. |  |  |  |  |  |  |  |  |  |
| CO5    | Perform analytics using R programming.                                |  |  |  |  |  |  |  |  |  |

**Course with focus on employability / entrepreneurship / Skill Development modules** 

| Skill<br>Development | Employability | Entrepreneurship |
|----------------------|---------------|------------------|
|----------------------|---------------|------------------|

## Syllabus:

#### UNIT I (12 Hours)

Introduction to Big data: Data, classification Of Digital Data--structured, unstructured, semistructured data, characteristics of data, evaluation of big data, definition and challenges of big data, what is big data and why to use big data?, business intelligence Vs. big data.

#### **UNIT II (12 Hours)**

**Big data Analytics:** What is and isn't big data analytics? Why hype around big data analytics? Classification of analytics, top challenges facing big data, importance of big data analytics, technologies needed to meet challenges of big data.

#### **UNIT III (12 Hours)**

**Introduction to R and getting started with R:** What is R? Why R?, advantages of R over other programming languages, Data types in R-logical, numeric, integer, character, double, complex, raw, coercion, ls() command, expressions, variables and functions, control structures, Array, Matrix, Vectors, R packages.

#### **UNIT IV (12 Hours)**

**Exploring data in R:**Data frames-data frame access, ordering data frames, R functions for data frames dim(), nrow(), ncol(), str(), summary(), names(), head(), tail(), edit() .Load data frames—readingfrom .CSV files, sub setting data frames, reading from tab separated value files, reading from tables.

#### UNIT V (12 Hours)

**Data Visualization using R :** Reading and getting data into R (External Data): XML files, Web Data, JSON files, Databases, Excel files. Working with R Charts and Graphs: Histograms, Bar Charts, Line Graphs, Scatterplots, Pie Charts

#### **Textbooks:**

- Seema Acharya, Subhashini Chellappan --- Big Data And Analytics secondedition, Wiley
- Seema Acharya--Data Analytics using R, McGraw Hill education (India) Private Limited.
- Big Data Analytics, Introduction to Hadoop, Spark, and Machine-Learning, Rajkamal, Preeti Saxena, McGraw Hill, 2018.
- 4. Big Data, Big Analytics: Emerging Business intelligence and Analytic trends forToday's

Business, Michael Minelli, Michelle Chambers, and Ambiga Dhiraj, John Wiley & Sons, 2013

## **Reference books:**

An Introduction to R, Notes on R: A Programming Environment for Data Analysisand Graphics.

W. N. Venables, D.M. Smith and the R Development Core Team

#### Web Links:

#### **CO-PO Mapping:**

|     | PO1 | PO2 | PO3 | PO4 | PO5 | PO6 | PO7 | PO8 | PO9 | PO10 | PSO1 | PSO2 | PSO3 |
|-----|-----|-----|-----|-----|-----|-----|-----|-----|-----|------|------|------|------|
| CO1 |     |     |     |     |     |     |     |     |     |      |      |      |      |
| CO2 |     |     |     |     |     |     |     |     |     |      |      |      |      |
| CO3 |     |     |     |     |     |     |     |     |     |      |      |      |      |
| CO4 |     |     |     |     |     |     |     |     |     |      |      |      |      |
| CO5 |     |     |     |     |     |     |     |     |     |      |      |      |      |

| Blue Print |      |           |           |           |  |  |  |  |  |  |  |  |
|------------|------|-----------|-----------|-----------|--|--|--|--|--|--|--|--|
| S.No.      | UNIT | Short 2 M | Essay 8 M | Weightage |  |  |  |  |  |  |  |  |
| 1          | Ι    | 2         | 2         | 20.8%     |  |  |  |  |  |  |  |  |
| 2          | II   | 2         | 2         | 20.8%     |  |  |  |  |  |  |  |  |
| 3          | III  | 2         | 2         | 20.8%     |  |  |  |  |  |  |  |  |
| 4          | IV   | 1         | 2         | 18.75%    |  |  |  |  |  |  |  |  |
| 5          | V    | 1         | 2         | 18.75%    |  |  |  |  |  |  |  |  |
|            |      | 16        | 80        |           |  |  |  |  |  |  |  |  |

## GOVERNMENT COLLEGE (AUTONOMOUS), RAJAHMUNDRY

(Accredited by NAAC "A+" Grade)

#### DEPARTMENT OF COMPUTER SCIENCE & APPLICATIONS

III B.COM (Computer Applications)

Semester-V

#### **BIGDATA ANALYTICS USING R**

MODEL QUESTION PAPER (W.E.F 2022-2023)

Time: 2 <sup>1</sup>/<sub>2</sub> Hrs.

#### Max Marks: 50 M

#### SECTION-A

#### Answer any FIVE of the following questions.

5X2=10M

- 1. Difference between Business Intelligence and Big Data
- 2. What are the importance of Big Data Analytics
- 3. What are the classifications of Big Data Analytics
- 4. What are the advantages of R Programming
- 5. Explain R Packages
- 6. Explain Built-in functions in R Programming
- 7. Explain Database in R Programming
- 8. Explain Arrays and Vectors in R Programming

#### **SECTION-B**

#### Answer FIVE questions.

4X8=40M

#### UNIT I

9. Explain the Classifications and uses of Big Data

#### (**OR**)

10. Explain structured, unstructured and semi-structured data in Big Data

#### UNIT II

11. What are the top challenges facing big data

#### (**OR**)

12. What are the technologies needed to meet the challenges of Big Data

#### UNIT III

13. Explain the data types in R Programming

(**OR**)

14. Explain control structures in R Programming

#### ( UNIT IV

15. Explain Data frames and R functions for data frames in R Programming (OR)
16. Explain R Programming can read and write into various file formats

#### UNIT V

17. Explain Charts and Graphs in R Programming

(**OR**)

18. Explain JSON ,XML and Excel files reading and getting data into R Programming

\*\*\*

|                       | Government College (Autonomous)<br>Rajahmundry       | Program & Semester<br>IIIB.Com (CA). |   |   |   |  |  |
|-----------------------|------------------------------------------------------|--------------------------------------|---|---|---|--|--|
| Course Code<br>CAP155 | TITLE OF THE COURSE<br>Big Data Analytics Using RLab | (V Sem)                              |   |   |   |  |  |
| Teaching              | Hours Allocated: 30<br>(Practical)                   | L T P C                              |   |   | С |  |  |
| Pre-requisites:       | DBMS                                                 | -                                    | - | 2 | 2 |  |  |

## Syllabus:

- 1. Create a vector in R and perform operations on it.
- 2. Create integer, complex, logical, character data type objects in R and print their values and their class using print and class functions.
- 3. Write code in R to to demonstrate sum(), min(), max() and seq() functions.
- Write code in R to manipulate text in R using grep(), toupper(), tolower() and substr() functions.
- 5. Create data frame in R and perform operations on it.
- 6. Import data into R from text and excel files using read.table () and read.csv () functions.
- 7. Write code in R to find out whether number is prime or not.
- 8. Print numbers from 1 to 100 using while loop and for loop in R.
- 9. Write a program to import data from csv file and print the data on the console.
- 10. Write a program to demonstrate histogram in R.

-----

|                       | Government College (Autonomous)<br>Rajahmundry                                             | Progra | ter                       |   |   |
|-----------------------|--------------------------------------------------------------------------------------------|--------|---------------------------|---|---|
| Course Code<br>CAP155 | TITLE OF THE COURSE<br>DATA SCIENCE USING<br>PYTHON(Skill Enhancement Course<br>(Elective) | П      | IIIB.Com (CA).<br>(V Sem) |   |   |
| Teaching              | Hours Allocated: 60<br>( <b>Theory</b> )                                                   | L      | Т                         | Р | С |
| Pre-requisites:       | Basic Programming in C                                                                     | 3      | 1                         | - | 3 |

#### **Course Objectives:**

- 1. To introduce the students with basic principles of data science
- 2. To learn the data science using Python to construct the means for extracting business-focused insights from data.
- 3. To train the students on data Science to extract valuable information for use in strategic decision making, product development, trend analysis, and forecasting.

#### **Course Outcomes:**

| On Cor | On Completion of the course, the students will be able to-           |  |  |  |  |  |  |  |  |  |
|--------|----------------------------------------------------------------------|--|--|--|--|--|--|--|--|--|
| CO1    | Understand basic concepts of data science                            |  |  |  |  |  |  |  |  |  |
| CO2    | Understand why python is a useful scripting language for developers. |  |  |  |  |  |  |  |  |  |
| CO3    | Use standard programming constructs like selection and repetition.   |  |  |  |  |  |  |  |  |  |
| CO4    | Use aggregated data (list, tuple, and dictionary).                   |  |  |  |  |  |  |  |  |  |
| CO5    | Implement functions and modules                                      |  |  |  |  |  |  |  |  |  |

## **Course with focus on employability / entrepreneurship / Skill Development modules**

| Skill<br>Development | Employability | Entrepreneurship |  |
|----------------------|---------------|------------------|--|
|----------------------|---------------|------------------|--|

## Syllabus:

#### UNIT I (12 Hours)

**Introduction to data science:** Data science and its importance, advantages of data science, the process of data science, Responsibilities of a data scientist, qualifications of data scientists, would you be a good data scientist, why to use python for data science.

#### UNIT II (12 Hours)

**Introduction to python:** What is python, features of python, history of python, writing and executing the python program, basic syntax, variables, keywords, data types ,operators ,indentation, **Conditional statements**: if, if-else, nested if-else, looping statements-for, while, break, continue, pass

#### **UNIT III (12 Hours)**

**Control structures and strings:** Strings - definition, accessing, slicing and basic operations. Lists - introduction, accessing list, operations, functions and methods,

Tuples - introduction, accessing tuple. Dictionaries - introduction, accessing values in dictionaries

#### **UNIT IV (12 Hours)**

**Functions and modules: Functions -** defining a function, calling a function, types of functions, function arguments, local and global variables, lambda and recursive functions, Modules- math and random.

#### UNIT V (12 Hours)

**Classes & Objects**: Classes and Objects, Class method and self-argument, class variables and object variables, publicand private data members, private methods, built-in class attributes, static methods.

#### **Textbooks:**

1. Steven cooper--- Data Science from Scratch, Kindle edition

2. Reemathareja—Python Programming using problem solving approach, OxfordPublication

#### **Reference books:**

## Web Links:

## **CO-PO Mapping:**

|     | PO1 | PO2 | PO3 | PO4 | PO5 | PO6 | PO7 | PO8 | PO9 | PO10 | PSO1 | PSO2 | PSO3 |
|-----|-----|-----|-----|-----|-----|-----|-----|-----|-----|------|------|------|------|
| CO1 |     |     |     |     |     |     |     |     |     |      |      |      |      |
| CO2 |     |     |     |     |     |     |     |     |     |      |      |      |      |
| CO3 |     |     |     |     |     |     |     |     |     |      |      |      |      |
| CO4 |     |     |     |     |     |     |     |     |     |      |      |      |      |
| CO5 |     |     |     |     |     |     |     |     |     |      |      |      |      |

| Blue Print |      |           |           |           |  |  |  |  |  |  |  |  |
|------------|------|-----------|-----------|-----------|--|--|--|--|--|--|--|--|
| S.No.      | UNIT | Short 2 M | Essay 8 M | Weightage |  |  |  |  |  |  |  |  |
| 1          | Ι    | 2         | 2         | 20.8%     |  |  |  |  |  |  |  |  |
| 2          | II   | 2         | 2         | 20.8%     |  |  |  |  |  |  |  |  |
| 3          | III  | 2         | 2         | 20.8%     |  |  |  |  |  |  |  |  |
| 4          | IV   | 1         | 2         | 18.75%    |  |  |  |  |  |  |  |  |
| 5          | V    | 1         | 2         | 18.75%    |  |  |  |  |  |  |  |  |
|            |      | 16        | 80        |           |  |  |  |  |  |  |  |  |

#### GOVERNMENT COLLEGE (AUTONOMOUS), RAJAHMUNDRY

(Accredited by NAAC "A+" Grade)

#### **DEPARTMENT OF COMPUTER SCIENCE & APPLICATIONS**

III B.COM (Computer Applications)

#### DATA SCIENCE USING PYTHON

MODEL QUESTION PAPER (W.E.F 2022-2023)

Time: 2 <sup>1</sup>/<sub>2</sub> Hrs.

Max Marks: 50 M

5X2=10M

Semester-V

#### **SECTION-A**

#### Answer any FIVE of the following questions.

- 1. Explain the process of Data Science
- 2. Why need to use Data Science
- 3. Explain the features of Python
- 4. Explain Conditional statement in Python
- 5. Explain Tuples in Python
- 6. Explain Built-in functions in Python.
- 7. What is class variable in Python.
- 8. Explain Static methods in Python

#### **SECTION-B**

#### **Answer FIVE questions.**

#### 5X8=40M

#### UNIT I

9. Explain the importance and advantages of Data Science

(**OR**)

10. What are the Responsibilities and Qualifications of Data Scientist

#### UNIT II

11. Explain data types and operators in Python

(**OR**)

12. Explain looping statements in Python

#### **UNIT III**

13. What are the operations, functions and methods used in Lists

(**OR**)

14. What are the operations, functions and methods used in Lists

#### **UNIT IV**

15. Explain Strings in Python

#### (**OR**)

16. What are the operations, functions and methods used in Lists

#### UNIT V

17. Explain Classes and Objects, Class method and self-argument, class variables and object variables in Python

#### (OR)

18. Explain publicand private data members, private methods, built-in class attributes.

\*\*\*

|                       | Government College (Autonomous)<br>Rajahmundry   | Program | n & Se         | emeste      | er |
|-----------------------|--------------------------------------------------|---------|----------------|-------------|----|
| Course Code<br>CAP155 | TITLE OF THE COURSE<br>Data Science Using Python |         | .Com<br>(V Sei | (CA).<br>m) |    |
| Teaching              | Hours Allocated: 60<br>( <b>Practical</b> )      | L       | Т              | Р           | С  |
| Pre-requisites:       | Basic Programming                                | -       | -              | 2           | 2  |

#### Syllabus:

- 1. Python Program to Find the Square Root
- 2. Python Program to Swap Two Variables
- 3. Python Program to Generate a Random Number
- 4. Python Program to Check if a Number is Odd or Even
- 5. Python Program to Find the Largest Among Three Numbers
- 6. Python Program to Check Prime Number
- 7. Python Program to Display the multiplication Table
- 8. Python Program to Print the Fibonacci sequence
- 9. Python Program to Find the Sum of Natural Numbers
- 10. Python Program to Find Factorial of Number Using Recursion
- 11. Python Program to work with string methods.
- 12. Python Program to create a dictionary and print its content.

\*\*\*

13. Python Program to create class and objects.

|                       | Government College (Autonomous)<br>Rajahmundry           | Program & Semester |                |                |   |  |  |
|-----------------------|----------------------------------------------------------|--------------------|----------------|----------------|---|--|--|
| Course Code<br>CAP155 | TITLE OF THE COURSE<br>MOBILE APPLICATION<br>DEVELOPMENT | IIIE               | 3.Com<br>(V Se | n (CA).<br>em) |   |  |  |
| Teaching              | Hours Allocated: 60<br>( <b>Theory</b> )                 | L                  | Т              | Р              | C |  |  |
| Pre-requisites:       | JAVA                                                     | 3                  | 1              | -              | 3 |  |  |

#### **Course Objectives:**

- 1. To learn application development on the Android platform.
- 2. To improve efficiency through better time saving and utilisation.
- 3. To transform your business processes.
- 4. To increase customer engagement and customer satisfaction.
- 5. Improve productivity through improved communications, task completion and management.

Course Outcomes:

| On Cor | On Completion of the course, the students will be able to-                   |  |  |  |  |  |  |  |
|--------|------------------------------------------------------------------------------|--|--|--|--|--|--|--|
| CO1    | Identify basic terms ,tools and software related to android systems          |  |  |  |  |  |  |  |
| CO2    | Describe components of IDE, understand features of android development tools |  |  |  |  |  |  |  |
| CO3    | Describe the layouts and controls                                            |  |  |  |  |  |  |  |
| CO4    | Explain the significance of displays using the given view                    |  |  |  |  |  |  |  |
| CO5    | Explain the features of services and able to publish android Application     |  |  |  |  |  |  |  |
| CO6    | Developing interesting Android applications using MIT App Inventor           |  |  |  |  |  |  |  |

Course with focus on employability / entrepreneurship / Skill Development modules

| Skill<br>Development | Employability | Entrepreneurship |  |
|----------------------|---------------|------------------|--|
|----------------------|---------------|------------------|--|

## Syllabus:

## UNIT I (12 Hours)

**Introduction to Android, open** headset alliance, Android Ecosystem, Need of Android, Features of Android, Tools and software required for developing an Application.

#### **UNIT II (12 Hours)**

Operating system, java JDK, Android SDK, Android development tools, Android virtual devices, steps to install and configure Android studio and sdk, Android activities.

#### **UNIT III (12 Hours)**

Control flow, directory structure, components of a screen, fundamental UI design, linear layout, absolute layout, table layout, text view, edit text, button, image button, radio button, radio group, check box, and progress bar, list view, grid view, image view, scroll view, time and date picker, toast.

#### **UNIT IV (12 Hours)**

Android platform services, Android system Architecture, Android Security model

#### UNIT V (12 Hours)

Introduction of MIT App Inventor, Application Coding, Programming Basics & Dialog, Audio& Video, File

#### **Textbooks:**

- Erik Hellman, "Android Programming Pushing the Limits", 1st Edition, Wiley India PvtLtd, 2014.
- 2. App Inventor: create your own Android apps by Wolber, David (David Wayne)

#### **Reference books:**

- Dawn Griffiths and David Griffiths, "Head First Android Development", 1st Edition,O'Reilly SPD Publishers, 2015.
- J F DiMarzio, "Beginning Android Programming with Android Studio", 4th Edition, Wiley India Pvt Ltd, 2016. ISBN-13: 978-8126565580

- Anubhav Pradhan, Anil V Deshpande, "Composing Mobile Apps" using Android, Wiley2014, ISBN: 978-81-265-4660-2
- 4. Android Online Developers Guide

#### Web Links:

- 1. http://developer.android.com/reference/ Udacity: Developing Android
- 2. Apps- Fundamentals
- 3. <u>https://www.udacity.com/course/developing-android-appsfundamentals--ud853-nd</u> <u>http://www.appinventor.mit.edu/</u>

#### **CO-PO Mapping:**

|     | PO1 | PO2 | PO3 | PO4 | PO5 | PO6 | PO7 | PO8 | PO9 | PO10 | PSO1 | PSO2 | PSO3 |
|-----|-----|-----|-----|-----|-----|-----|-----|-----|-----|------|------|------|------|
| CO1 |     |     |     |     |     |     |     |     |     |      |      |      |      |
| CO2 |     |     |     |     |     |     |     |     |     |      |      |      |      |
| CO3 |     |     |     |     |     |     |     |     |     |      |      |      |      |
| CO4 |     |     |     |     |     |     |     |     |     |      |      |      |      |
| CO5 |     |     |     |     |     |     |     |     |     |      |      |      |      |

|       | Blue Print |           |           |           |  |  |  |  |  |  |  |
|-------|------------|-----------|-----------|-----------|--|--|--|--|--|--|--|
| S.No. | UNIT       | Short 2 M | Essay 8 M | Weightage |  |  |  |  |  |  |  |
| 1     | Ι          | 2         | 2         | 20.8%     |  |  |  |  |  |  |  |
| 2     | II         | 2         | 2         | 20.8%     |  |  |  |  |  |  |  |
| 3     | III        | 2         | 2         | 20.8%     |  |  |  |  |  |  |  |
| 4     | IV         | 1         | 2         | 18.75%    |  |  |  |  |  |  |  |
| 5     | V          | 1         | 2         | 18.75%    |  |  |  |  |  |  |  |
|       |            | 16        | 80        |           |  |  |  |  |  |  |  |

## GOVERNMENT COLLEGE (AUTONOMOUS), RAJAHMUNDRY

(Accredited by NAAC "A+" Grade)

#### DEPARTMENT OF COMPUTER SCIENCE & APPLICATIONS

III B.COM (Computer Applications)

Semester-V

#### **BIGDATA ANALYTICS USING R**

MODEL QUESTION PAPER (W.E.F 2022-2023)

Time: 2 <sup>1</sup>/<sub>2</sub> Hrs.

#### Max Marks: 50 M

#### SECTION-A

#### Answer any FIVE of the following questions.

5X2=10M

- 1. What is the Need of Android
- 2. Explain Android Ecosystem
- 3. Explain Android Virtual Devices
- 4. Explain JDK in java and Android SDK
- 5. Explain Radio button, Check box and Image button
- 6. Explain Android Security Model
- 7. Explain Control flow and Directory structure in Android
- 8. Explain Audio and Video in Android

#### **SECTION-B**

Answer FIVE questions.

4X8=40M

#### UNIT I

9. Explain the features of Android

#### (**OR**)

10. Explain Tools and Software required for developing an Application

#### UNIT II

11. Explain Android Development Tools

(OR)

12. How to Install and Configure Android Studio and SDK

#### **UNIT III**

13. Explain the components of a screen in Android

#### (**OR**)

14. Explain List View, Grid View, Image View and Scroll View

#### UNIT IV

15. Explain Android Platform Services

(**OR**)

16. Explain the Architecture of Android System

#### UNIT V

17. Explain MIT App Inventor

#### (**OR**)

18. Explain Programming Basics in Android

\*\*\*

|                       | Government College (Autonomous)<br>Rajahmundry                            | Program |                           |   | er |
|-----------------------|---------------------------------------------------------------------------|---------|---------------------------|---|----|
| Course Code<br>CAP155 | TITLE OF THE COURSE<br>Mobile Application<br>Development: Lab (Practical) |         | IIIB.Com (CA).<br>(V Sem) |   |    |
| Teaching              | Hours Allocated: 60<br>( <b>Practical</b> )                               | L       | Т                         | Р | С  |
| Pre-requisites:       | JAVA                                                                      | -       | -                         | 2 | 2  |

## syllabus:

#### **Experiments:**

- 1. Demonstrate mobile technologies and devices
- 2. Demonstrate Android platform and applications overview
- 3. Working with texts, shapes, buttons and lists
- 4. Develop a calculator application
- 5. Implement an application that creates a alarm clock

|                       | Government College (Autonomous)<br>Rajahmundry                | Program & Semester<br>IIIB.Com (CA). |   |   |   |  |  |
|-----------------------|---------------------------------------------------------------|--------------------------------------|---|---|---|--|--|
| Course Code<br>CAP155 | TITLE OF THE COURSE<br>CYBER SECURITY AND MALWARE<br>ANALYSIS | (V Sem)                              |   |   |   |  |  |
| Teaching              | Hours Allocated: 60<br>( <b>Theory</b> )                      | L                                    | Т | Р | С |  |  |
| Pre-requisites:       |                                                               | 4                                    | 1 | 2 | 6 |  |  |

#### **Course Objectives:**

- 1. To understand the basics of computer architecture and operating system.
- 2. To study resource management activities operating system.
- 3. To acquire knowledge about OS design issues.
- 4. To learn and understand operating system policies and mechanisms

#### **Course Outcomes:**

| On Cor | On Completion of the course, the students will be able to-            |  |  |  |  |  |  |  |
|--------|-----------------------------------------------------------------------|--|--|--|--|--|--|--|
| CO1    | Understand the computer networks, networking tools and cyber security |  |  |  |  |  |  |  |
| CO2    | Learn about NIST Cyber Security Framework                             |  |  |  |  |  |  |  |
| CO3    | Understand the OWASP Vulnerabilities                                  |  |  |  |  |  |  |  |
| CO4    | Implement various Malware analysis tools                              |  |  |  |  |  |  |  |
| CO5    | Understand about Information Technology act 2000                      |  |  |  |  |  |  |  |

Course with focus on employability / entrepreneurship / Skill Development modules

| Skill<br>Development |  | Employability |  | Entrepreneurship |  |
|----------------------|--|---------------|--|------------------|--|
|----------------------|--|---------------|--|------------------|--|

## Syllabus:

#### UNIT I (12 Hours)

**Introduction to Networks & cyber security:** Computer Network Basics, Computer network types, OSI Reference model, TCP/IP Protocol suite, Difference between OSI and TCP/IP, What is cyber,

cyber-crime and cyber-security, All Layer wise attacks, Networking devices: router, bridge, switch, server, firewall, How to configure: router, How to create LAN

#### UNIT II (12 Hours)

**NIST Cyber security framework:** Introduction to the components of the framework, Cyber security Framework Tiers, What is NIST Cyber security framework, Features of NIST Cyber security framework, Functions of NIST Cyber security framework, Turn the NIST Cyber security Framework into Reality/ implementing the framework

#### **UNIT III (12 Hours)**

**OWASP:** What is OWASP?, OWASP Top 10 Vulnerabilities: Injection, Broken Authentication, Sensitive Data Exposure, XML External Entities (XXE), Broken Access Control, Security Misconfiguration, Cross-Site Scripting (XSS), Insecure Deserialization, Using Components with Known Vulnerabilities, Insufficient Logging and Monitoring, Web application firewall

#### **UNIT IV (12 Hours)**

MALWARE ANALYSIS: What is malware, Types of malware: Key loggers, Trojans, Ran some ware, Rootkits, Antivirus, Firewalls, Malware analysis: VM ware, How to use sandbox, Process explorer, Process monitor

#### UNIT V (12 Hours)

**CYBER SECURITY:** Legal Perspectives: Cybercrime and the legal landscape around the world, Indian IT ACT 2000 --Cybercrime and Punishments, Challenges to Indian law and cybercrime scenario in India

#### **Textbooks:**

- 1. Computer Networks | Fifth Edition | By Pearson (6th Edition)|Tanenbaum, Feamster & Wetherill
- 2. Computer Networking | A Top-Down Approach | Sixth Edition | By Pearson | KuroseJames F. Ross Keith W.
- 3. Cyber Security by Sunit Belapure, Nina Godbole|Wiley Publications

#### **Reference books:**

1. TCP/IP Protocol Suite |Mcgraw-hill| Forouzan|Fourth Edition

#### Web Links:

- <u>https://csrc.nist.gov/Projects/cybersecurity-framework/nist-cybersecurity-framework-a-quick-start-guide</u>
- <u>https://owasp.org/www-project-top-ten/</u>
- https://owasp.org/www-project-juice-shop/

#### **CO-PO Mapping:**

|     | PO1 | PO2 | PO3 | PO4 | PO5 | PO6 | PO7 | PO8 | PO9 | PO10 | PSO1 | PSO2 | PSO3 |
|-----|-----|-----|-----|-----|-----|-----|-----|-----|-----|------|------|------|------|
| CO1 |     |     |     |     |     |     |     |     |     |      |      |      |      |
| CO2 |     |     |     |     |     |     |     |     |     |      |      |      |      |
| CO3 |     |     |     |     |     |     |     |     |     |      |      |      |      |
| CO4 |     |     |     |     |     |     |     |     |     |      |      |      |      |
| CO5 |     |     |     |     |     |     |     |     |     |      |      |      |      |

|       | Blue Print |           |           |           |  |  |  |  |  |  |  |  |
|-------|------------|-----------|-----------|-----------|--|--|--|--|--|--|--|--|
| S.No. | UNIT       | Short 2 M | Essay 8 M | Weightage |  |  |  |  |  |  |  |  |
| 1     | Ι          | 2         | 2         | 20.8%     |  |  |  |  |  |  |  |  |
| 2     | II         | 2         | 2         | 20.8%     |  |  |  |  |  |  |  |  |
| 3     | III        | 2         | 2         | 20.8%     |  |  |  |  |  |  |  |  |
| 4     | IV         | 1         | 2         | 18.75%    |  |  |  |  |  |  |  |  |
| 5     | V          | 1         | 2         | 18.75%    |  |  |  |  |  |  |  |  |
|       |            | 16        | 80        |           |  |  |  |  |  |  |  |  |

## GOVERNMENT COLLEGE (AUTONOMOUS), RAJAHMUNDRY

(Accredited by NAAC "A+" Grade)

#### **DEPARTMENT OF COMPUTER SCIENCE & APPLICATIONS**

III B.COM (Computer Applications)

Semester-V

Max Marks: 50 M

5X2=10M

5X8=40M

CYBER SECURITY AND MALWARE ANALYSIS

MODEL QUESTION PAPER (W.E.F 2022-2023)

**Time: 2**<sup>1</sup>/<sub>2</sub> Hrs.

#### **SECTION-A**

# Answer any FIVE of the following questions.1. What are the types of computer networks

- 2. What is Cyber-crime and Cyber -security
- 3. What is NIST Cyber security framework
- 4. Explain Cyber security Framework Tiers
- 5. Explain Broken Access Control
- 6. What is Security Configuration
- 7. What is Antivirus
- 8. What is legal landscape in Cyber-crime

#### **SECTION-B**

#### **Answer FIVE questions.**

#### UNIT I

9. Explain OSI Reference Model

(**OR**)

10. Explain the basics of Computer Networks

#### UNIT II

11. Explain the functions of NIST Cyber security framework

#### (**OR**)

- 12. Explain the features of NIST Cyber-security framework UNIT III
- 13. Explain OWASP Top 10 Vulnerabilities

#### (**OR**)

14. Explain XML External Entities and Cross-Site Scripting

#### UNIT IV

15. Explain the types of Malware

#### (**OR**)

16. Explain Malware Analysis

•

#### UNIT V

17. Explain the Challenges to Indian law and Cybercrime scenario in India

(**OR**)

18. Explain Indian IT Act 2000? Define Cybercrime and Punishment

\*\*\*

|                       | Government College (Autonomous)<br>Rajahmundry                                 | 0                         | Program & Semester |   |   |  |  |  |
|-----------------------|--------------------------------------------------------------------------------|---------------------------|--------------------|---|---|--|--|--|
| Course Code<br>CAP155 | TITLE OF THE COURSE<br>Cyber Security and Malware<br>Analysis; Lab (Practical) | IIIB.Com (CA).<br>(V Sem) |                    |   |   |  |  |  |
| Teaching              | Hours Allocated: 60<br>( <b>Practical</b> )                                    | L                         | Т                  | Р | С |  |  |  |
| Pre-requisites:       |                                                                                | -                         | -                  | 2 | 2 |  |  |  |

## **Experiments:**

- 1. Configure a LAN by using a switch
- 2. Configure a LAN by using Router

3. Perform the packet sniffing mechanism by download the "wire shark" tool and extract thepackets

4. Perform an SQL Injection attack and its preventive measure to avoid Injection attack

|                       | Government College (Autonomous)<br>Rajahmundry                | Program & Semester |               |             |   |  |  |  |
|-----------------------|---------------------------------------------------------------|--------------------|---------------|-------------|---|--|--|--|
| Course Code<br>CAP155 | TITLE OF THE COURSE<br>E– COMMERCE APPLICATION<br>DEVELOPMENT |                    | .Com<br>(V Se | (CA).<br>m) |   |  |  |  |
| Teaching              | Hours Allocated: 60<br>( <b>Theory</b> )                      | L                  | Т             | Р           | С |  |  |  |
| Pre-requisites:       | E-Commerce                                                    | 3                  | 1             | -           | 3 |  |  |  |

#### **Course Objectives:**

- 1. E-Commerce on business development and strategy, technological innovations, and social and legal issues
- 2. E-commerce technology infrastructure, business concepts, social issues and real world experiences
- 3. E-Commerce Models Business to Business
- 4. Electronic Data Interchange

#### **Course Outcomes:**

| On Cor | npletion of the course, the students will be able to-                                                                            |
|--------|----------------------------------------------------------------------------------------------------|
| CO1    | To apply in an integrative and summative fashion the students' knowledge                                                         |
|        | in allfields of business studies by drafting a website presence plan.                                                            |
| CO2    | To understand the factors needed in order to be a successful in ecommerce                                                        |
| CO3    | To gain the skills to bring together knowledge gathered about the                                                                |
|        | different components of building a web presence                                                                                  |
| CO4    | To critically think about problems and issues that might pop up                                                                  |
|        | during theestablishment of the web presence                                                                                      |
| CO5    | To apply Word Press as a content management system (CMS), Plan their website bychoosing colour schemes, fonts, layouts, and more |

#### **Course with focus on employability / entrepreneurship / Skill Development modules**

| Skill<br>Development Employability | Entrepreneurship |
|------------------------------------|------------------|
|------------------------------------|------------------|

## **Syllabus:**

#### UNIT I (12 Hours)

**Introduction to E– commerce:** Meaning and concept – E– commerce, E– commerce v/s Traditional Commerce, Business & E– Commerce – History of E– Commerce, EDI – Importance, features & benefits of E– Commerce, Impacts, Challenges & Limitations of E– Commerce

#### **UNIT II (12 Hours)**

**Business models of E** – **Commerce:** Business to Business, Business to customers ,Customers to Customers, Business to Government, Business to Employee, Influencing factors of successful E–Commerce, Architectural framework of Electronic Commerce, Web based E Commerce Architecture, Internet Commerce.

#### **UNIT III (12 Hours)**

**Electronic data Interchange:** EDI Technology, EDI –Communications, EDI- Agreements, E– Commerce payment system, Digital Economy.

#### **UNIT IV (12 Hours)**

A Page on the web - HTML Basics: Client Side scripting -JAVA SCRIPT basics, Server side Scripting- PHP basics.

#### UNIT V (12 Hours)

Logging in to Your Word press Site, word press dash board, creating your first post, adding photos and images, creating hyper link, adding categories and tags.

#### **Textbooks:**

- 1. Turban, Rainer, and Potter, Introduction to E-Commerce, second edition, 2003
- H. M. Deitel, P. J. Deitel and T. R. Nieto, E-Business and E-Commerce: How to Programe, Prentice hall, 2001
- WordPress All-in-One For Dummies -written by Lisa Sabin Wilson with contributions by Michael Torbert, Andrea Rennick, Cory Miller, and Kevin Palmer

**Reference books:** 

- 1. Elias. M. Awad, "Electronic Commerce", Prentice-Hall of India Pvt Ltd.
- 2. Ravi Kalakota, Andrew B. Whinston, "Electronic Commerce-A Manager's guide", Addison-Wesley
- 3. https://w3cschools.com
- 4. David Whiteley, E-Commerce: Strategy, Technologies and Applications, Tata McGrawHill.

## Web Links:

#### **CO-PO Mapping:**

|     | PO1 | PO2 | PO3 | PO4 | PO5 | PO6 | PO7 | PO8 | PO9 | PO10 | PSO1 | PSO2 | PSO3 |
|-----|-----|-----|-----|-----|-----|-----|-----|-----|-----|------|------|------|------|
| CO1 |     |     |     |     |     |     |     |     |     |      |      |      |      |
| CO2 |     |     |     |     |     |     |     |     |     |      |      |      |      |
| CO3 |     |     |     |     |     |     |     |     |     |      |      |      |      |
| CO4 |     |     |     |     |     |     |     |     |     |      |      |      |      |
| CO5 |     |     |     |     |     |     |     |     |     |      |      |      |      |

| Blue Print |      |           |           |           |  |  |  |  |  |  |
|------------|------|-----------|-----------|-----------|--|--|--|--|--|--|
| S.No.      | UNIT | Short 2 M | Essay 8 M | Weightage |  |  |  |  |  |  |
| 1          | Ι    | 2         | 2         | 20.8%     |  |  |  |  |  |  |
| 2          | II   | 2         | 2         | 20.8%     |  |  |  |  |  |  |
| 3          | III  | 2         | 2         | 20.8%     |  |  |  |  |  |  |
| 4          | IV   | 1         | 2         | 18.75%    |  |  |  |  |  |  |
| 5          | V    | 1         | 2         | 18.75%    |  |  |  |  |  |  |
|            |      | 16        | 80        |           |  |  |  |  |  |  |

## **GOVERNMENT COLLEGE (AUTONOMOUS), RAJAHMUNDRY**

(Accredited by NAAC "A+" Grade)

#### **DEPARTMENT OF COMPUTER SCIENCE & APPLICATIONS**

**III B.COM (Computer Applications)** 

Semester-V

**E- COMMERCE APPLICATION DEVELOPMENT** 

MODEL QUESTION PAPER (W.E.F 2022-2023)

Time: 2 <sup>1</sup>/<sub>2</sub> Hrs.

#### **SECTION-A**

#### Answer any FIVE of the following questions.

- 1. Difference between E-Commerce V/s Traditional Commerce
- 2. What are the Limitations of E-Commerce
- 3. What is EDI Technology
- 4. What is Digital Economy
- 5. What is Server side Scripting in PHP
- 6. How to create a webpage in HTML
- 7. How to Log into your Word Press site
- 8. What is E-Commerce Payment System

#### **SECTION-B**

#### **Answer FIVE questions.**

#### **UNIT I** 9. Explain about E-business and E-Commerce (**OR**) 10. Explain the features and benefits of E-Commerce **UNIT II** 11. Explain various Business Models of E-Commerce **(OR)** 12. Explain Architectural framework of E-Commerce **UNIT III** 13. Explain E-Commerce Payment System (**OR**) 14. Explain Electronic Data Interchange **UNIT IV** 15. Explain the basics of HTML

5X2=10M

Max Marks: 50 M

4X8=40M

#### (OR) 16. Explain the basics of Clint Side Scripting in JAVA SCRIPT UNIT V

**17.** Explain Electronic Data Interchange

(**OR**)

18. How to create dash boardusing wordpress

\*\*\*

|                       | Government College (Autonomous)<br>Rajahmundry                     | Program | n & Se         | emeste      | er |
|-----------------------|--------------------------------------------------------------------|---------|----------------|-------------|----|
| Course Code<br>CAP155 | TITLE OF THE COURSE<br>E– Commerce Application<br>Development; Lab |         | .Com<br>(V Sei | (CA).<br>m) |    |
| Teaching              | Hours Allocated: 60<br>( <b>Practical</b> )                        | L       | Т              | Р           | С  |
| Pre-requisites:       | E- Commerce                                                        | 3       | 1              | -           | 3  |

## Syllabus:

Case study of e –commerce

- 1. Home page design of web site
- 2. Validation using PHP
- 3. Implement Catalogue design
- 4. Implement Access control mechanism( eg: username and password)
- 5. Case study on business model of online E-Commerce store

|                       | Government College (Autonomous)<br>Rajahmundry               | Program & Semester |               |             |   |  |  |  |
|-----------------------|--------------------------------------------------------------|--------------------|---------------|-------------|---|--|--|--|
| Course Code<br>CAP155 | TITLE OF THE COURSE<br>REAL TIME GOVERNANCE SYSTEM<br>(RTGS) |                    | .Com<br>(V Se | (CA).<br>m) |   |  |  |  |
| Teaching              | Hours Allocated: 60<br>( <b>Theory</b> )                     | L                  | Т             | Р           | С |  |  |  |
| Pre-requisites:       | E- Commerce                                                  | 3                  | 1             | -           | 3 |  |  |  |

#### **Course Objectives:**

- 1. *Real-time Governance* (RTG) Centre helps the government monitor all the schemes, keep a vigilance on people and demand.
- 2. To Introduce E-Governance Infrastructure
- 3. To Understand the types of E-Governance
- 4. To Understand Human Infrastructural preparedness

#### **Course Outcomes:**

| On Cor | npletion of the course, the students will be able to-               |
|--------|---------------------------------------------------------------------|
| CO1    | Understand the terms regarding Governance, E-Governance and RTGS    |
| CO2    | Learn about E-Governance Infrastructure                             |
| CO3    | Understand the E-Governance implementation in several countries     |
| CO4    | Understand the E-Governance implementation in several Indian states |
| CO5    | Understand the applications of RTG                                  |

Course with focus on employability / entrepreneurship / Skill Development modules

| Skill<br>Development |  | Employability |  |  | Entrepreneurship |  |  |
|----------------------|--|---------------|--|--|------------------|--|--|
|----------------------|--|---------------|--|--|------------------|--|--|

## Syllabus:

#### UNIT I (12 Hours)

Introduction to E-Governance: Government, Governance and Good Governance, What is E-

Governance or Electronic Governance? **E-Government and E-Governance:** A conceptual

Analysis, Objectives, Components, application domains, four phase model, implementing E-Governance, issues while implementing E-Governance, Opportunities and challenges. Types of E-Governance, What is Real-Time Governance (RTG), Real Time Governance Society (RTGS)

#### **UNIT II (12 Hours)**

**E-Governance Infrastructure:** Data Systems infrastructure, Executive Information Systems, Management Information Systems, Knowledge Management Systems, Transaction Processing Systems, **Legal Infrastructural preparedness:** IT Act 2000, Challenges to Indian law and cybercrime scenario in India, Amendments of the Indian IT Act **Institutional Infrastructural** 

preparedness: Internet, intranet, extranet Human Infrastructural preparedness: Top-level management, Middle-level management, Low-level management Technological Infrastructural preparedness: Information and communications technology, Data Warehousing, Cloud Computing

#### **UNIT III (12 Hours)**

**E-Governance:** Country Experience INDIA, US, UK, AUSTRALIA, DUBAI

#### **UNIT IV (12 Hours)**

E-Governance in India: Andhra Pradesh, Karnataka, Kerala, Uttar Pradesh, Madhya Pradesh West Bengal, Gujarat

#### **UNIT IV (12 Hours)**

Latest Applications in Real Time Governance: Agriculture, Rural Development, Health care, Education, Tourism, Commerce and Trade

#### **Textbooks:**

1. E-Governance: concepts and case studies |CSR Prabhu | Prentice-Hall |

2. E-Governance | Niranjanpani, Sanhari Mishra | Himalaya Publishing House

#### **Reference books:**

1. E-Governance| Niranjanpani, Sanhari Mishra | Himalaya Publishing House

#### Web Links:

- 1. http://www.egov4dev.org/success/case/
- 2. https://vikaspedia.in/e-governance/resources-for-vles
- 3. https://altametrics.com/en/information-systems/information-system-types.html
- 4. https://core.ap.gov.in/CMDashBoard/Index.aspx

#### **CO-PO Mapping:**

|     | PO1 | PO2 | PO3 | PO4 | PO5 | PO6 | PO7 | PO8 | PO9 | PO10 | PSO1 | PSO2 | PSO3 |
|-----|-----|-----|-----|-----|-----|-----|-----|-----|-----|------|------|------|------|
| CO1 |     |     |     |     |     |     |     |     |     |      |      |      |      |
| CO2 |     |     |     |     |     |     |     |     |     |      |      |      |      |
| CO3 |     |     |     |     |     |     |     |     |     |      |      |      |      |
| CO4 |     |     |     |     |     |     |     |     |     |      |      |      |      |
| CO5 |     |     |     |     |     |     |     |     |     |      |      |      |      |

|       | Blue Print |           |           |           |  |  |  |  |  |  |  |
|-------|------------|-----------|-----------|-----------|--|--|--|--|--|--|--|
| S.No. | UNIT       | Short 2 M | Essay 8 M | Weightage |  |  |  |  |  |  |  |
| 1     | Ι          | 2         | 2         | 20.8%     |  |  |  |  |  |  |  |
| 2     | II         | 2         | 2         | 20.8%     |  |  |  |  |  |  |  |
| 3     | III        | 2         | 2         | 20.8%     |  |  |  |  |  |  |  |
| 4     | IV         | 1         | 2         | 18.75%    |  |  |  |  |  |  |  |
| 5     | V          | 1         | 2         | 18.75%    |  |  |  |  |  |  |  |
|       |            | 16        | 80        |           |  |  |  |  |  |  |  |

## GOVERNMENT COLLEGE (AUTONOMOUS), RAJAHMUNDRY

(Accredited by NAAC "A+" Grade)

## DEPARTMENT OF COMPUTER SCIENCE & APPLICATIONS

I IIB.COM (Computer Applications)

Semester-V

## **REAL TIME GOVERNANCE SYSTEM (RTGS)**

MODEL QUESTION PAPER (W.E.F 2022-2023)

Time: 2 <sup>1</sup>/<sub>2</sub> Hrs.

Max Marks: 50 M

## SECTION-A

## Answer any FIVE of the following questions.

5X2=10M

- 1. What is Good Governance
- 2. What is Real-Time Governance
- 3. What is Management Information System
- 4. Define IT Act 2000
- 5. Define Australia E-Governance
- 6. Define Dubai E-Governance
- 7. Define Gujarat E-Governance in India
- 8. Define Health care in Real Time Governance

## **SECTION-B**

**Answer FIVE questions.** 

4X8=40M

## UNIT I

- 9. Explain the types of E-Governance
- (OR)
- 10. Explain the components and four phase Model

## UNIT II

11. Explain Institutional Infrastructure preparedness and Human Infrastructural preparedness

#### (OR)

12. Explain Technological Infrastructural preparedness

## UNIT III

13. Explain the Experience of E-Governance in India

## (OR)

14. Explain the Experience of E-Governance in US and UK

#### UNIT IV

15. Explain Andhra Pradesh E-Governance in India

#### (OR)

16. Explain Karnataka and Kerala Governance in India

## UNIT V

17. Explain the Latest applications of Agriculture and Rural Development in Real time Governance

## (OR)

18. Explain the Latest Applications of Education and Tourism in Real Time Governance

\*\*\*

|                       | Government College (Autonomous)<br>Rajahmundry                   | Program                   | n & So | emeste | er |
|-----------------------|------------------------------------------------------------------|---------------------------|--------|--------|----|
| Course Code<br>CAP155 | TITLE OF THE COURSE<br>Real Time Governance System<br>(RTGS) Lab | IIIB.Com (CA).<br>(V Sem) |        |        |    |
| Teaching              | Hours Allocated: 60<br>( <b>Practical</b> )                      | L                         | Т      | Р      | C  |
| Pre-requisites:       |                                                                  |                           |        | 2      | 2  |

# Syllabus:

Week 1: Write a Report on the role of Nationwide Networking in E-Governance

**Week 2:** Write a Report on SETU: A Citizen Facilitation Centre in India, regarding it'ssuccessful or failure journey.

**Week 3:** Write a Report on National Cyber Security Policy, how it is useful to Indian citizens. Week 4: Write a Report on mee-seva/Village Secretariat/Ward secretariat, a new paradigm incitizen services.

Week 5: Write a Report on how Andhra Pradesh is implementing RTGS in Agriculture.

**Week 6:** Write a Report on how Andhra Pradesh is implementing RTGS in social welfareschemes

**Week 7:** Write a Report on how Andhra Pradesh is implementing RTGS in waste lands, agricultural lands and house properties.

**Week 8:** Write a Report on Electronic Birth Registration in any one state of our country.

|                       | Government College (Autonomous)<br>Rajahmundry              | Program & Semester |                |             |   |  |  |
|-----------------------|-------------------------------------------------------------|--------------------|----------------|-------------|---|--|--|
| Course Code<br>CAP155 | TITLE OF THE COURSE<br>MULTIMEDIA TOOLS AND<br>APPLICATIONS |                    | .Com<br>(V Sei | (CA).<br>m) |   |  |  |
| Teaching              | Hours Allocated: 60<br>( <b>Theory</b> )                    | L                  | Т              | Р           | С |  |  |
| Pre-requisites:       |                                                             | 3                  | 1              | -           | 3 |  |  |

It introduces how multimedia can be used in various application areas. It provides a solid foundation to the students so that they can identify the proper applications of multimedia, evaluate the appropriate multimedia systems and develop effective multimedia applications.

#### **Course Outcomes:**

| On Cor | On Completion of the course, the students will be able to-                       |  |  |  |  |  |  |  |
|--------|----------------------------------------------------------------------------------|--|--|--|--|--|--|--|
| CO1    | Gain knowledge on the concepts related to Multimedia.                            |  |  |  |  |  |  |  |
| CO2    | Understand the concepts like image data representation and colour modes.         |  |  |  |  |  |  |  |
| CO3    | Understand the different types of video signals and digital audio.               |  |  |  |  |  |  |  |
| CO4    | CO4 Know about multimedia data compression types and audio compression standards |  |  |  |  |  |  |  |
| CO5    | Know about basic video compression techniques.                                   |  |  |  |  |  |  |  |

## **Course with focus on employability / entrepreneurship / Skill Development modules**

| Skill<br>Development | Employability |  | Entrepreneurship |  |  |
|----------------------|---------------|--|------------------|--|--|
|----------------------|---------------|--|------------------|--|--|

## Syllabus:

## UNIT I (12 Hours)

Introduction to multimedia: What is Multimedia?, Components of Multimedia System

Multimedia and Hypermedia, Multimedia Authoring metaphors, Multimedia Production,

Multimedia Presentation, Some Technical Design Issues, Automatic Authoring

## **UNIT II (12 Hours)**

**Image Data Representations and color models:** Color science, Human vision, **Image data types: Black & white images:** 1-bit images (Binary image), 8 -bit (Gray -level images) **Color images:** 24-bit color images, 8-bit color images, **Color models.** 

### **UNIT III (12 Hours)**

Fundamental concepts in video: Types of Video Signals, Analog Video, Digital VideoBasics of Digital Audio:What is Sound?, Digitization of Sound Quantization and Transmissionof Audio: Pulse code modulation, Differential coding of audio, Predictive coding.

#### **UNIT IV (12 Hours)**

Multimedia Data Compression: Introduction, Basics of Information Theory, Lossless
Compression Algorithms: Fix-Length Coding, Run-length coding, Dictionary-based coding
Variable Length Coding, Huffman Coding AlgorithmAudio Compression standards: Introduction,
Psychoacoustics model, MPEG Audio.

### UNIT V (12 Hours)

**Basic Video Compression Techniques:** Introduction to Video compression, Video compression standard H.261, Video compression standard MPEG-1

#### **Textbooks:**

Fundamentals of Multimedia by Ze-Nian Li & Mark S. Drew. Publisher: Prentice Hall

#### **Reference books:**

- 1. An introduction to digital multimedia by Savage, T. M. and Vogel, K. E. 2008.
- 2. Digital Multimedia by Nigel Chapman & Jenny Chapman. 2009.

#### Web Links:

https://ksuit342.wordpress.com/lectuers/ https://www.tutorialspoint.com/multimedia

## **CO-PO Mapping:**

|     | PO1 | PO2 | PO3 | PO4 | PO5 | PO6 | PO7 | PO8 | PO9 | PO10 | PSO1 | PSO2 | PSO3 |
|-----|-----|-----|-----|-----|-----|-----|-----|-----|-----|------|------|------|------|
| CO1 |     |     |     |     |     |     |     |     |     |      |      |      |      |
| CO2 |     |     |     |     |     |     |     |     |     |      |      |      |      |
| CO3 |     |     |     |     |     |     |     |     |     |      |      |      |      |
| CO4 |     |     |     |     |     |     |     |     |     |      |      |      |      |
| CO5 |     |     |     |     |     |     |     |     |     |      |      |      |      |

|       | Blue Print |           |           |           |  |  |  |  |  |  |  |
|-------|------------|-----------|-----------|-----------|--|--|--|--|--|--|--|
| S.No. | UNIT       | Short 2 M | Essay 8 M | Weightage |  |  |  |  |  |  |  |
| 1     | Ι          | 2         | 2         | 20.8%     |  |  |  |  |  |  |  |
| 2     | II         | 2         | 2         | 20.8%     |  |  |  |  |  |  |  |
| 3     | III        | 2         | 2         | 20.8%     |  |  |  |  |  |  |  |
| 4     | IV         | 1         | 2         | 18.75%    |  |  |  |  |  |  |  |
| 5     | V          | 1         | 2         | 18.75%    |  |  |  |  |  |  |  |
|       |            | 16        | 80        |           |  |  |  |  |  |  |  |

## GOVERNMENT COLLEGE (AUTONOMOUS), RAJAHMUNDRY

(Accredited by NAAC "A+" Grade)

#### DEPARTMENT OF COMPUTER SCIENCE & APPLICATIONS

III B.COM (Computer Applications)

Semester-V

## MULTIMEDIA TOOLS AND APPLICATIONS

MODEL QUESTION PAPER (W.E.F 2022-2023)

Time: 2 <sup>1</sup>/<sub>2</sub> Hrs.

Max Marks: 50 M

5X2=10M

4X8=40M

## **SECTION-A**

#### Answer any FIVE of the following questions.

- 1. What is Multimedia
- 2. Define technical design issues in Multimedia
- 3. Define 24-bit color images
- 4. Define 8-bit Gray-level images
- 5. What is Digitization of sound
- 6. Define Predictive coding
- 7. Define Huffman Coding algorithm
- 8. What is Video compression

### **SECTION-B**

## Answer questions.

#### UNIT I

- 9. Explain the components of Multimedia System
- (OR) 10. Explain Multimedia Production and Multimedia Presentation

## UNIT II

11. Explain Black & White images in Multimedia

(**OR**)

12. Explain Color Models in Multimedia

#### UNIT III

13. Explain the types of Video signals

(**OR**)

14. Explain Quantization and Transmission of Audio **UNIT IV** 

15. Explain Dictionary-based coding in Multimedia Data Compression

(**OR**)

16. Explain Audio Compression standards in Multimedia Data Compression UNIT V

**17.** Explain Video Compression standard H.261

(**OR**)

18. Explain Video Compression standard MPEG-1

\*\*\*

|                       | Government College (Autonomous)<br>Rajahmundry                   | Program                   | n & So | emeste | r |
|-----------------------|------------------------------------------------------------------|---------------------------|--------|--------|---|
| Course Code<br>CAP155 | TITLE OF THE COURSE<br>Multimedia Tools and<br>Applications; Lab | IIIB.Com (CA).<br>(V Sem) |        |        |   |
| Teaching              | Hours Allocated: 30<br>(Practical)                               | L                         | Т      | Р      | С |
| Pre-requisites:       |                                                                  |                           |        | 2      | 2 |

# Syllabus:

- 1. Editing images using GIMP
- 2. Improve the Quality of your Image in GIMP
- 3. Create an impressive background in GIMP
- 4. Applying Shadow & Highlight effects in images
- 5. Black& white and color photo conversion.

|                       | Government College (Autonomous)<br>Rajahmundry | Program | n & So         | emeste      | er |
|-----------------------|------------------------------------------------|---------|----------------|-------------|----|
| Course Code<br>CAP155 | TITLE OF THE COURSE<br>DIGITAL IMAGING         |         | .Com<br>(V Sei | (CA).<br>m) |    |
| Teaching              | Hours Allocated: 60<br>( <b>Theory</b> )       | L       | Т              | Р           | C  |
| Pre-requisites:       |                                                | 3       | 1              | -           | 3  |

The main objectives of the course are to:

- Introduce the digital image as a communication tool.
- Analyze the image, its context and meaning.
- Explore digital image manipulation through experimentation of various materials.
- Identify, examine and apply theoretical issues that are applied to image making.

## **Course Outcomes:**

| On Cor | npletion of the course, the students will be able to-                                |
|--------|--------------------------------------------------------------------------------------|
| CO1    | Gain knowledge about Types of Graphics, Types of Objects and Types of                |
|        | video editingtools                                                                   |
| CO2    | Show their skills in editing and altering photographs for                            |
|        | through abasic understanding of the tool box.                                        |
| CO3    | Gain knowledge in using the layers.                                                  |
| CO4    | Gain knowledge in using the selection tools, repair tools.                           |
| CO5    | Gain knowledge in using selection tools, applying filters and can show their skills. |

## **Course with focus on employability / entrepreneurship / Skill Development modules**

| Skill<br>Development | Employability |  | Entrepreneurship |  |
|----------------------|---------------|--|------------------|--|
|----------------------|---------------|--|------------------|--|

## Syllabus:

#### UNIT I (12 Hours)

**Types of Graphics,** Raster vs Vector Graphics, **Types of Objects:** Audio formats, Video formats, Image formats, Text document formats, **Types of video editing, Different color modes. Image Scanner:** Types of Image Scanners

#### **UNIT II (12 Hours)**

**GIMP:** What is GIMP?, GIMP tool box window, Layers Dialog, Tool Options Dialog, Image window, Image window menus

#### **UNIT III (12 Hours)**

**Improving Digital Photos:** Opening files, Rescaling saving files, Cropping, Brightening & Darkening, Rotating, and Sharpening. **Introduction to layers:** What is layer?, Using layer to add text, Using move tool, Changing colors, Simple effects on layers, Performing operations on layers, Using layers to copy and paste

#### UNIT IV (12 Hours)

**Drawing:** Drawing lines and curves, Changing colors and brushes, Erasing, Drawing rectangles, Circles and other shapes, Outlining and filling regions, filling with patterns and gradients **Selection:** Working with selections, Select by color and fuzzy, Select Bezier paths, Modifying selections with selection modes

### UNIT V (12 Hours)

**Erasing and Touching Up:** Dodge and burn tool, Clone tool, Sharpening using convolve toolss Correcting Color Balance **Filters:** Filters, Blur, Enhance, Noise Filters.

#### **Textbooks:**

Textbook: Beginning GIMP from Novice to professional by Akkana Peck,Second Edition, Apress

**Reference books:** 

## Web Links:

## **CO-PO Mapping:**

|     | PO1 | PO2 | PO3 | PO4 | PO5 | PO6 | PO7 | PO8 | PO9 | PO10 | PSO1 | PSO2 | PSO3 |
|-----|-----|-----|-----|-----|-----|-----|-----|-----|-----|------|------|------|------|
| CO1 |     |     |     |     |     |     |     |     |     |      |      |      |      |
| CO2 |     |     |     |     |     |     |     |     |     |      |      |      |      |
| CO3 |     |     |     |     |     |     |     |     |     |      |      |      |      |
| CO4 |     |     |     |     |     |     |     |     |     |      |      |      |      |
| CO5 |     |     |     |     |     |     |     |     |     |      |      |      |      |

| Blue Print |      |           |           |           |  |  |  |  |  |  |
|------------|------|-----------|-----------|-----------|--|--|--|--|--|--|
| S.No.      | UNIT | Short 2 M | Essay 8 M | Weightage |  |  |  |  |  |  |
| 1          | Ι    | 2         | 2         | 20.8%     |  |  |  |  |  |  |
| 2          | II   | 2         | 2         | 20.8%     |  |  |  |  |  |  |
| 3          | III  | 2         | 2         | 20.8%     |  |  |  |  |  |  |
| 4          | IV   | 1         | 2         | 18.75%    |  |  |  |  |  |  |
| 5          | V    | 1         | 2         | 18.75%    |  |  |  |  |  |  |
|            |      | 16        | 80        |           |  |  |  |  |  |  |

## **GOVERNMENT COLLEGE (AUTONOMOUS), RAJAHMUNDRY**

(Accredited by NAAC "A+" Grade)

## **DEPARTMENT OF COMPUTER SCIENCE & APPLICATIONS**

**III B.COM (Computer Applications)** 

Semester-V

#### **DIGITAL IMAGING**

MODEL QUESTION PAPER (W.E.F 2022-2023)

Time: 2 <sup>1</sup>/<sub>2</sub> Hrs.

Max Marks: 50 M

5X2=10M

4X8=40M

### **SECTION-A**

## Answer any FIVE of the following questions. 1. What is Raster Scanner

- 2. Define Video editing
- 3. What is GIMP
- 4. What is Image Window
- 5. How to use Move Tool
- 6. Define Brightening and Darkening
- 7. How to modify selections with selection modes
- 8. How to correct color balance image.

#### **SECTION-B**

#### **Answer FIVE questions.**

### **UNIT I**

9. Explain different types of Graphics

(**OR**)

(**OR**)

10. Explain different color modes in Graphics

#### **UNIT II**

11. Explain GIMP Tool box window 12. Explain Image window menus and Tools options Dialog

## UNIT III

13. Explain Cropping and Sharpening

(**OR**) 14. Explain Simple Effects and Performing Operations on Layers **UNIT IV** 

| 15. Explain working with selections  |        |
|--------------------------------------|--------|
| 16. Explain Drawing lines and curves | (OR)   |
|                                      | UNIT V |
| 17. Explain Clone Tool and Burn Tool |        |
| 18. Explain filters                  | (OR)   |

\*\*\*

|                       | Government College (Autonomous)<br>Rajahmundry         | Program & Semester        |   | er |   |
|-----------------------|--------------------------------------------------------|---------------------------|---|----|---|
| Course Code<br>CAP155 | TITLE OF THE COURSE<br>Course-7D: DIGITAL IMAGING; Lab | IIIB.Com (CA).<br>(V Sem) |   |    |   |
| Teaching              | Hours Allocated: 30<br>( <b>Practical</b> )            | L                         | Т | Р  | С |
| Pre-requisites:       |                                                        | -                         | - | 2  | 2 |

# Syllabus:

- 1. Designing a Visiting card
- 2. Design Cover page of a book
- 3. Paper add for calling tenders
- 4. Design a Pamphlet
- 5. Brochure designing
- 6. Titles designing
- 7. Custom shapes creation
- 8. Image size modification
- 9. Background changes
- 10. Texture and patterns designing

## PROCEEDINGS OF THE PRINCIPAL GOVERNMENT AUTONOMOUS COLLEGE, RAJAHMUNDRY

## PRESENT: Dr.R. David Kumar, M.Sc., M.Phil., Ph.D.

#### RC. NO. 152/GCRJY/ACAD. CELL//BOS/2021/, DATED. 05.07. 2022

# Sub: GCRJY-Conduct of BoS Meetings for the Academic Year 2022-23 - Regarding

#### ORDER:

With reference to the subject cited, the lecturers-in-Charge of all the departments are hereby informed to conduct their respective Board of Studies (BoS) meetings by the end of July 2022.

You are also informed to intimate the date of your BoS meeting well in advance to the subject experts/University nominee/Industrial Nominee/members of BoS/Student nominee concerned to get their valuable views and suggestions in the deliberations to frame the concrete syllabi for your subjects keeping in view the objectives of the college and interest of the stake holders. The date should also be indicated to Academic Cell in advance.

You are further suggested to utilize the academic autonomy in incorporating the additional modules in the syllabi and identify the pedagogical strategies to implement the same.

### Please note that your BoS document should contain the following contents in order

- a) Proceedings of the Principal pertaining to BoS
- b) Composition of BoS
- c) Table showing the Allocation of Credits in the following table for both theory and Lab in case of science subjects

| <b>S</b> . | Semester | Course | Title of the | Max.  | Marks  | Hrs./week |   |   |   |
|------------|----------|--------|--------------|-------|--------|-----------|---|---|---|
| No         |          | Code   | Course       | Marks | in CIA | L         | Τ | Р | С |
|            |          |        | (Paper)      | (SEE) |        |           |   |   |   |
|            |          |        |              |       |        |           |   |   |   |

L= Lecture, T= Tutorial, P= Practical, C= Credits

- d) Agenda wise Resolutions adopted in the meeting with detailed discussions
- e) Table showing Members present with signatures
- f) List of Examiners & Paper setters
- g) Syllabus for each course in the **Proforma given** (both theory & Practical in case of Science subjects) followed by model question papers (theory & practical)
- h) Unit wise Assignment questions at the end of syllabus of each course

You are requested to submit a separate document regarding addition/deletion of specific topics from the syllabus in each course (paper) with justification, if any.

## Academic Cell, Government College (Autonomous) Rajahmundry

All the *new Courses/certificate courses* proposed for the calendar year 2022, Seminars/ workshops, field visits, study tours for 2022-23 should be placed before the respective Board and get them approved.

You are also requested to submit 2 hard copies & 2 soft copies (CDs) of BoS document to the Academic cell along with original bills and settle the bills after completion of the BoS meeting. You can approach the Academic Cell for necessary documents.

*Most Important:* You are requested to submit soft & hard copies of *Resolutions (including discussion)* separately to IQAC immediately after BoS meeting is completed.

PRINCIPAL .

PRINCIPAL · GOVERNMENT AUTONOMOUS COLLEGE RAJAHMUNDRY

Copy to:

- 1. Lecturers-in-Charge of all the departments
- 2. File

# **GOVERNMENT COLLEGE RAJAHMUNDRY**

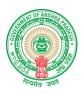

(Estd: 1853, Affiliated to Adikavi Nannaya University) An Autonomous Institution since 2000

An Autonomous Institution since 2000

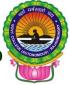

Accredited by NAAC (RAF-2017) with "A+" Grade (CGPA: 3.38/4.00 College with Potential for Excellence (2016-21)

NIRF 2021- Rank Band: 151-200

From

То

Dr.R. David Kumar. M.Sc., M.Phil., Ph.D Principal, Government College (Autonomous), Rajahmundry.

#### Rc.No:1/GCRJY/Acad.Cell/BOS-2022-23 Dated: 15.07.2022

Sir/Madam,

- Sub: Government College (Autonomous), Rajahmundry –– Board of studies meeting for the academic year 2022-23 intimation and request to attend Regarding.
- Ref: Proceedings of the Vice-Chancellor No: ANUR/DAA/Govt.College (A), RJY/ BoS/ 2021, Dt. 08.09.2021

#### Greetings from 169 years old, NAAC "A+" Grade Government College (Autonomous), Rajahmundry.

I have the pleasure of intimating you that you have been nominated as a Member of Board of Studies in the Department of...... of our college by the Adikavi Nannaya University, Rajahmundry, vide Ref. Cited..

Hence, I request you to accept the nomination and attend the meeting on ...... and share your valuable views and suggestions and participate actively in the deliberations of the meeting.

Agenda

I herein provide the agenda of the meeting.

- 1. Program wise Curriculum Design for all the Semesters
- 2. Designing of Course Outcomes and Course Objectives
- 3. Identification of unit wise assignment questions and relevant model question paper.
- 4. Identifying /inclusion of components of Skill Development, Employability and Entrepreneurship in the course content and specific activity proposed.
- 5. Additional inputs into the curriculum
- 6. Designing Model Question Papers and identifying potential paper setters
- 7. Innovative Teaching Learning Methodology (Learner Centric)
- 8. Academic activities of the Department such as seminars, fieldworks etc.
- 9. Any other proposal with the permission of the chair

Thanking you, sir/Madam

Yours faithfully

Principal

# **GOVERNMENT COLLEGE RAJAHMUNDRY**

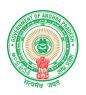

(Estd: 1853, Affiliated to Adikavi Nannaya University) An Autonomous Institution since 2000

Accredited by NAAC (RAF-2017) with "A+" Grade (CGPA: 3.38/4.00

College with Potential for Excellence (2016-21) NIRF 2021- Rank Band: 151-200

From

То

The Principal

Dr. R. David Kumar. M.Sc., M.Phil., Ph.D Principal, Government College (Autonomous), Rajahmundry.

## Rc.No:2/GCRJY/Acad.Cell/BOS-2022-23 Dated: 15.07.2022

Sir/Madam,

Sub: Government College (Autonomous), Rajahmundry – Board of studies meeting for the academic year 2022-23 – Request to relieve- regarding.

## Greetings from 168 years old, NAAC "A+" Grade Government College (Autonomous), Rajahmundry.

I further wish to inform you that Dr./Sri/Smt ...... Professor/ Associate Professor/ Reader/ Lecturer of your institution has been nominated as University/ Local nominee/Industrial nominee.

Hence I request you to spare his/her services on the said date and relieve him to attend the same.

Thanking you, sir/Madam

Yours faithfully

Principal

# **GOVERNMENT COLLEGE RAJAHMUNDRY**

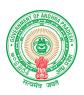

(Estd: 1853, Affiliated to Adikavi Nannaya University) An Autonomous Institution since 2000

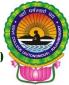

Accredited by NAAC (RAF-2017) with "A+" Grade (CGPA: 3.38/4.00 College with Potential for Excellence (2016-21)

NIRF 2021- Rank Band: 151-200

From

То

Dr. R. David Kumar. M.Sc., M.Phil., Ph.D Principal, Government College (Autonomous), Rajahmundry.

### Rc.No:3/GCRJY/Acad.Cell/BOS-2022-23 Dated: 08.07.2022

Sir/Madam,

Sub: Government College (Autonomous), Rajahmundry –Board of studies meeting for the academic year 2022-23 - request to attend and deliberate regarding

Greetings from 168 years old, NAAC "A+" Grade Government College (Autonomous), Rajahmundry.

Hence, I request you to attend the meeting on....., as local Subject Expert/Industrial Expert and share your valuable views and suggestions and participate actively in the deliberations of the meeting.

## Agenda

- 1. Program wise Curriculum Design for all the Semesters
- 2. Designing of Course Outcomes and Course Objectives
- 3. Identification of unit wise assignment questions and relevant model question paper.
- 4. Identifying /inclusion of components of Skill Development, Employability and Entrepreneurship in the course content and specific activity proposed.
- 5. Additional inputs into the curriculum
- 6. Designing Model Question Papers and identifying potential paper setters
- 7. Innovative Teaching Learning Methodology (Learner Centric)
- 8. Academic activities of the Department such as seminars, fieldworks etc.
- 9. Any other proposal with the permission of the chair

Thanking you, sir/Madam

Yours faithfully

Principal